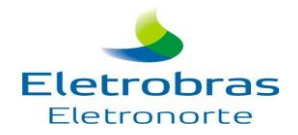

## **ELETROBRAS ELETRONORTE – Centrais Elétricas do Norte do Brasil S/A**

## **Processo Seletivo de Estágio – Ano 2016**

### **MANUAL DE NORMAS E PROCEDIMENTOS**

A **ELETROBRAS ELETRONORTE - Centrais Elétricas do Norte do Brasil S/A**, torna pública a realização de Processo Seletivo de Estágio 2016, para formação de **CADASTRO RESERVA** que será utilizado no preenchimento das vagas que vierem a ser ofertadas, de acordo com o disposto neste manual, seus anexos e eventuais retificações sob responsabilidade do Instituto de Gestão e Desenvolvimento Social – Desenvolver RH - IGDRH**.**

### **I – OBJETIVO DO PROCESSO SELETIVO\_\_\_\_\_\_\_\_\_\_\_\_\_\_\_\_\_\_\_\_\_\_\_\_\_\_\_\_\_\_\_\_\_\_\_\_\_\_\_\_\_\_\_\_\_\_\_\_\_\_\_\_\_\_\_\_**

- **1.** O Processo Seletivo destina-se a selecionar estudantes dos 2º e 3º anos do nível médio regular, médio profissionalizante e superior das Instituições de Ensino que possuem Acordo de Cooperação Técnica ou Convênio de Concessão de Estágio com a Eletrobras Eletronorte para realizar estágio nas localidades de Brasília – DF, São Luís – MA, Tucuruí – PA, Belém – PA, Altamira – PA, Marabá – PA, Vila do Conde-PA, Porto Velho – RO, Ji-Paraná – RO, UHE Samuel – RO, Palmas – TO, Rio Branco – AC, Macapá - AP, Cuiabá – MT, Jauru - MT, Rondonópolis – MT, e Boa Vista – RR.
- **2.** Os(as) candidatos(as) **SOMENTE** poderão concorrer às vagas:
	- **2.1** Nas cidades onde estão localizadas as instituições de ensino que possuem Acordo de Cooperação Técnica ou Convênio de Concessão de Estágio com a Eletrobras Eletronorte,
	- **2.2** Se matriculados nas instituições de ensino que possuem Acordo de Cooperação Técnica ou Convênio de Concessão de Estágio com a Eletrobras Eletronorte e,
	- **2.3** Se alunos e alunas dos cursos/ênfases disponibilizados neste Manual para cada instituição, de acordo com o código do curso ofertado.

### **II – INSTITUIÇÕES ACORDADAS\_\_\_\_\_\_\_\_\_\_\_\_\_\_\_\_\_\_\_\_\_\_\_\_\_\_\_\_\_\_\_\_\_\_\_\_\_\_\_\_\_\_\_\_\_\_\_\_\_\_\_\_\_\_\_\_\_\_\_\_**

**1.** As Instituições de Ensino, com os respectivos cursos/ênfases, listadas abaixo possuem Acordo de Cooperação Técnica ou Convênio de Concessão com a Eletrobras Eletronorte:

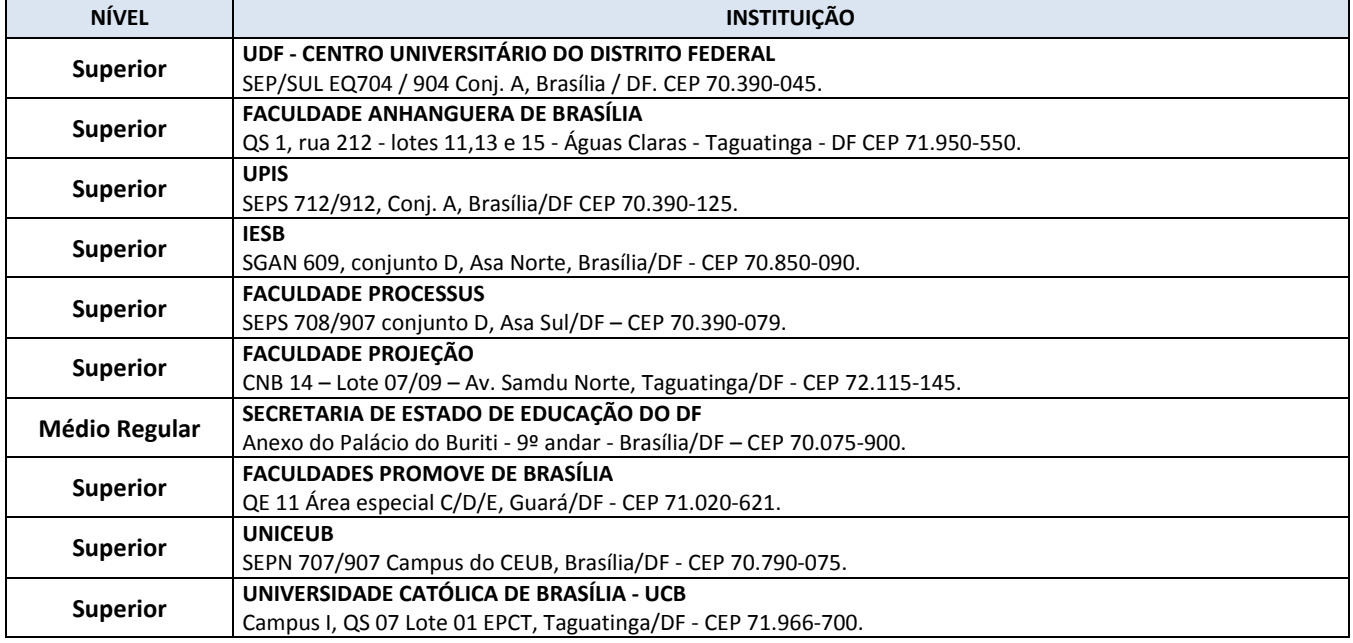

## **1.1 – Brasília / DF**

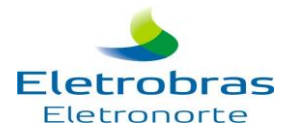

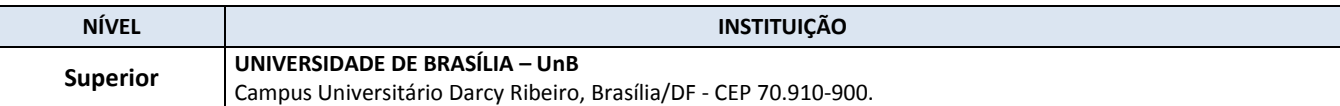

# **1.2 – São Luís / MA**

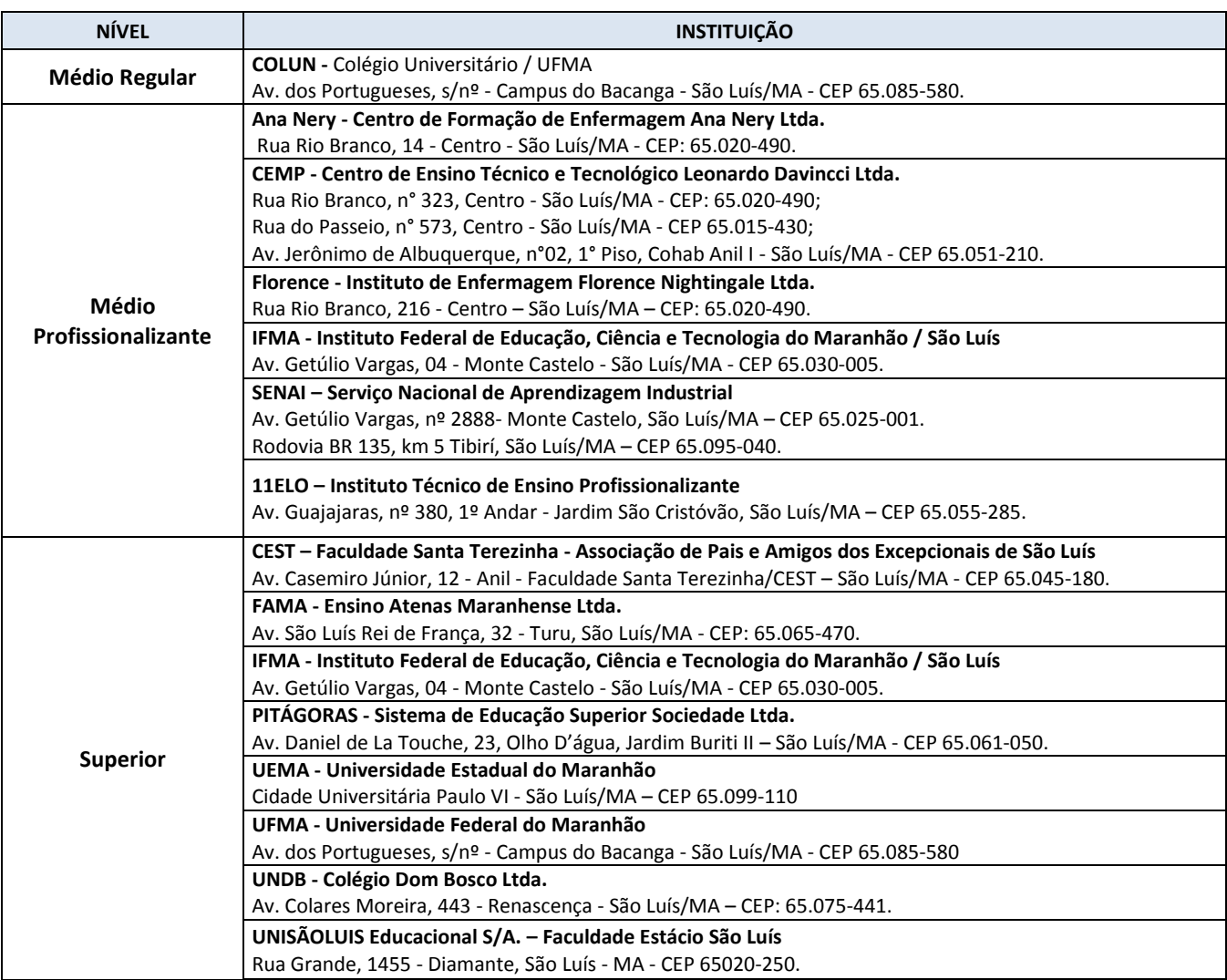

## **1.3 – Macapá / AP**

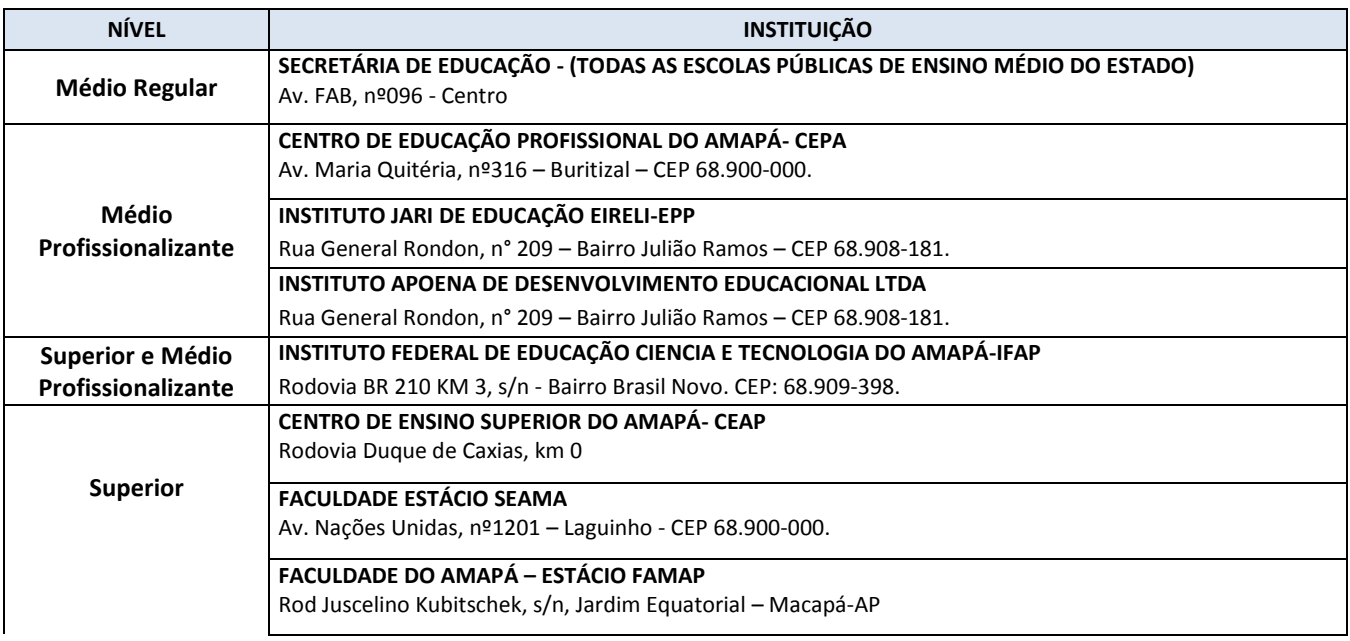

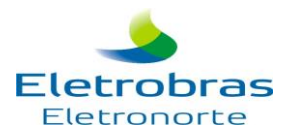

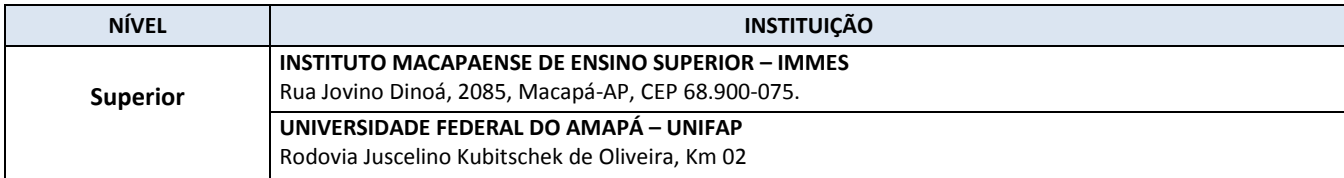

## **1.4 – Tucuruí / PA**

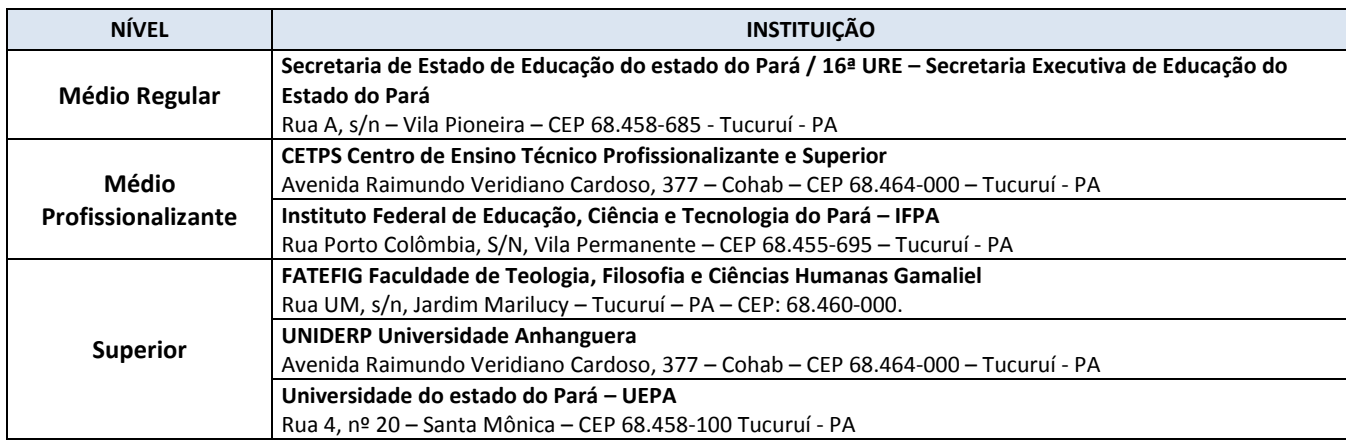

## **1.5 – Porto Velho e UHE Samuel / RO (Provas em Porto Velho-RO)**

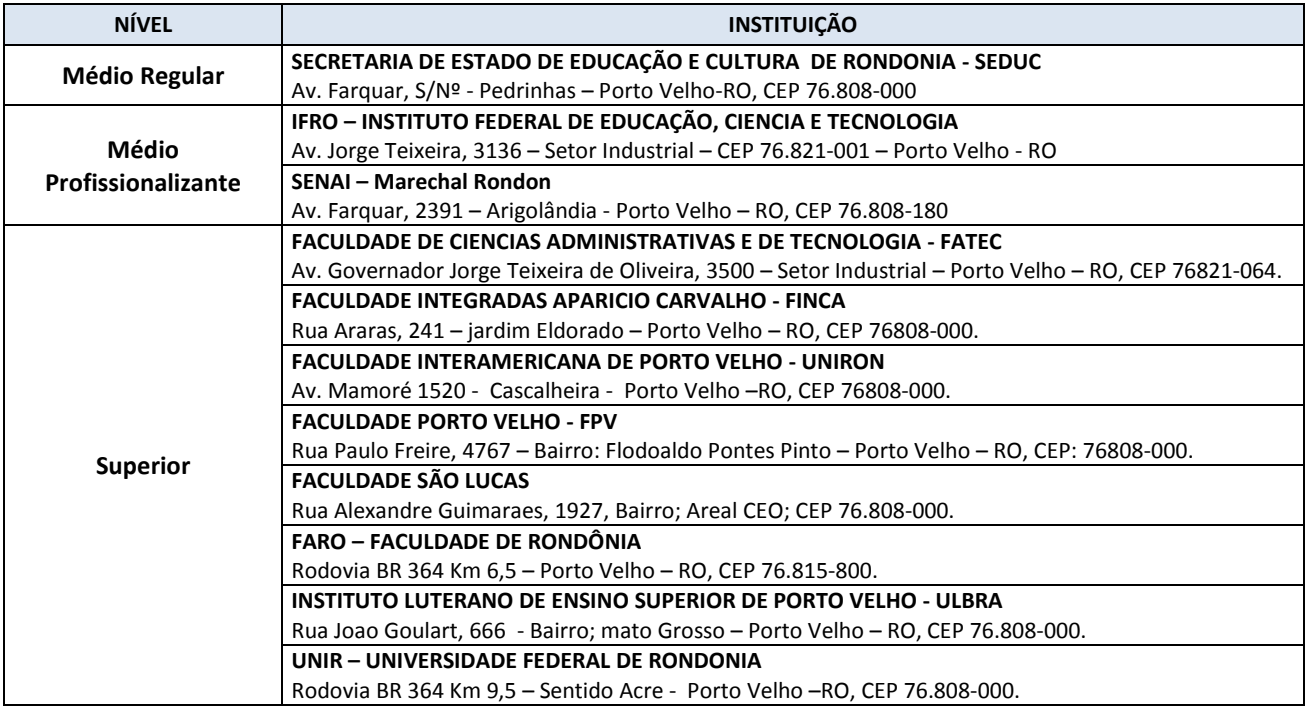

## **1.6 – Ji-Parana / RO**

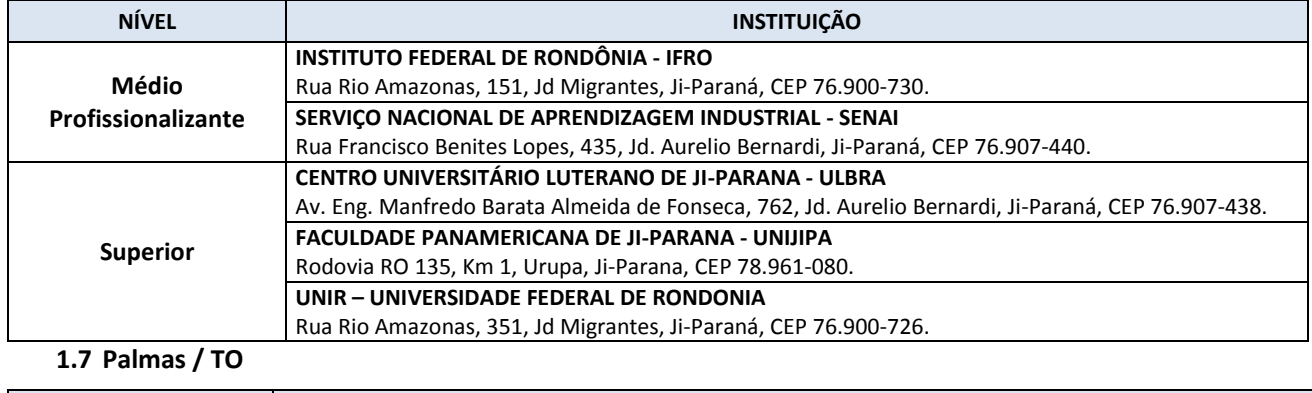

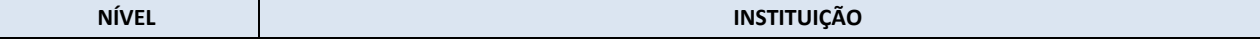

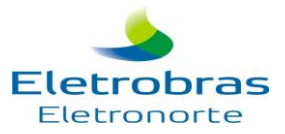

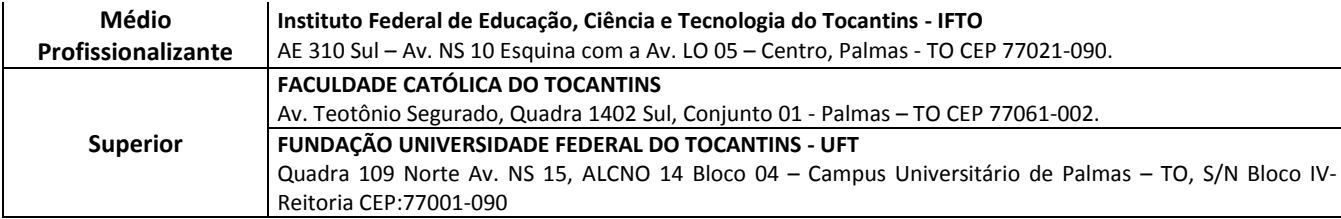

## **1.8 – Rio Branco / AC**

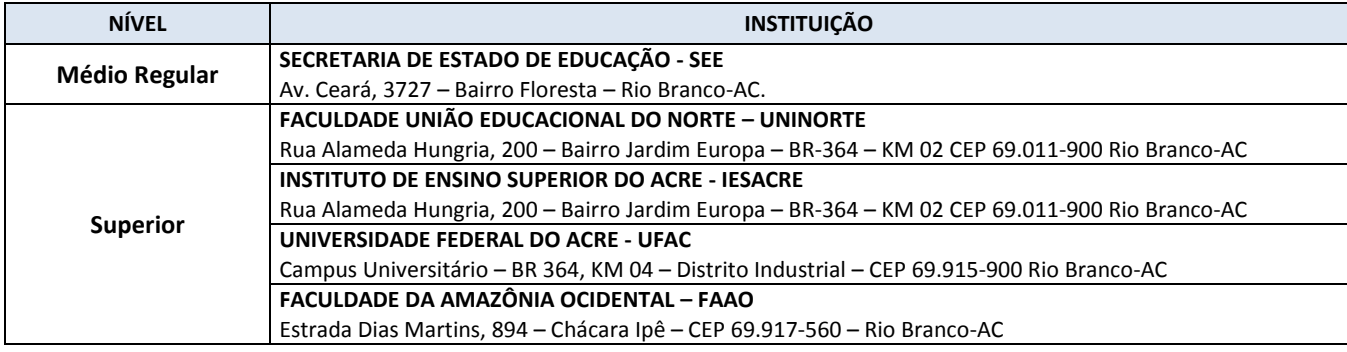

## **1.9 – Cuiabá / MT**

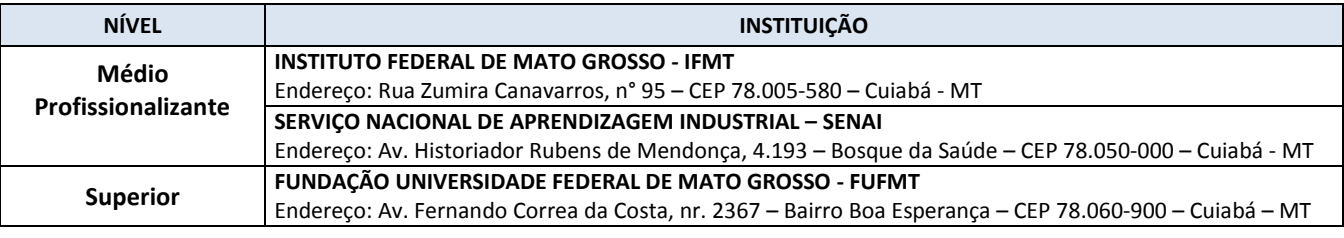

## **1.10 – Jauru / MT (Provas em Cuiabá / MT)**

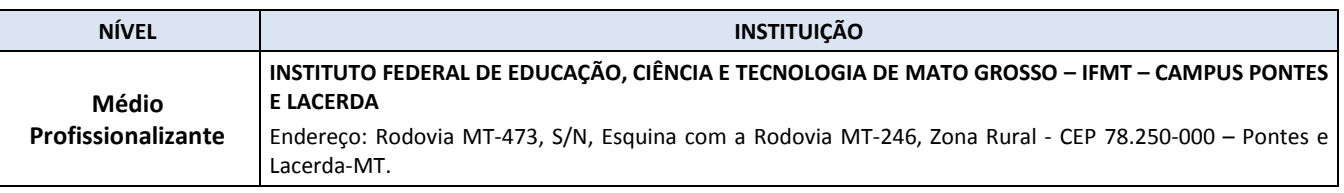

# **1.11 – Rondonópolis /MT (Provas em Cuiabá / MT)**

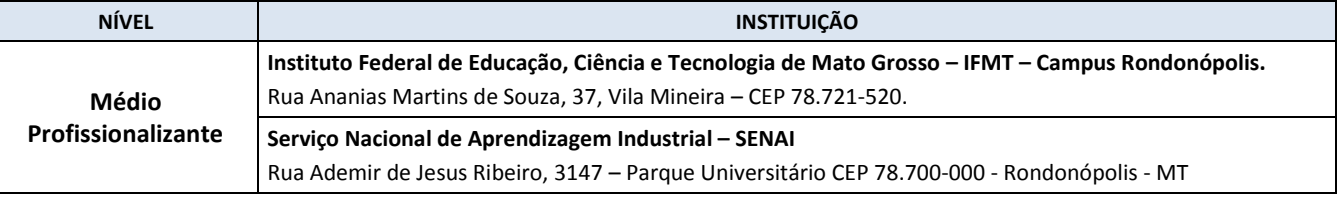

## **1.12 – Belém / PA**

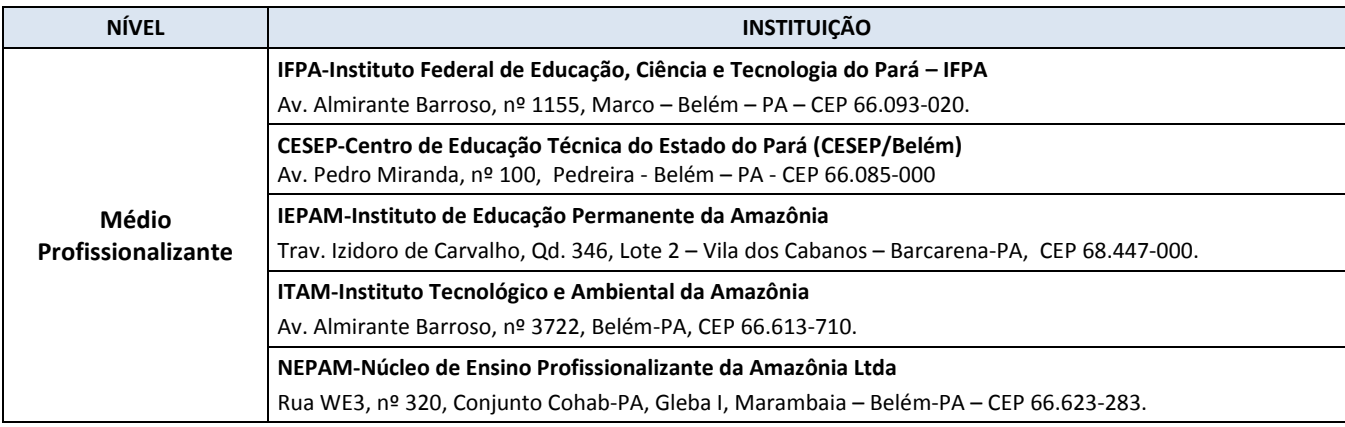

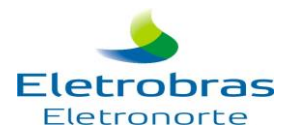

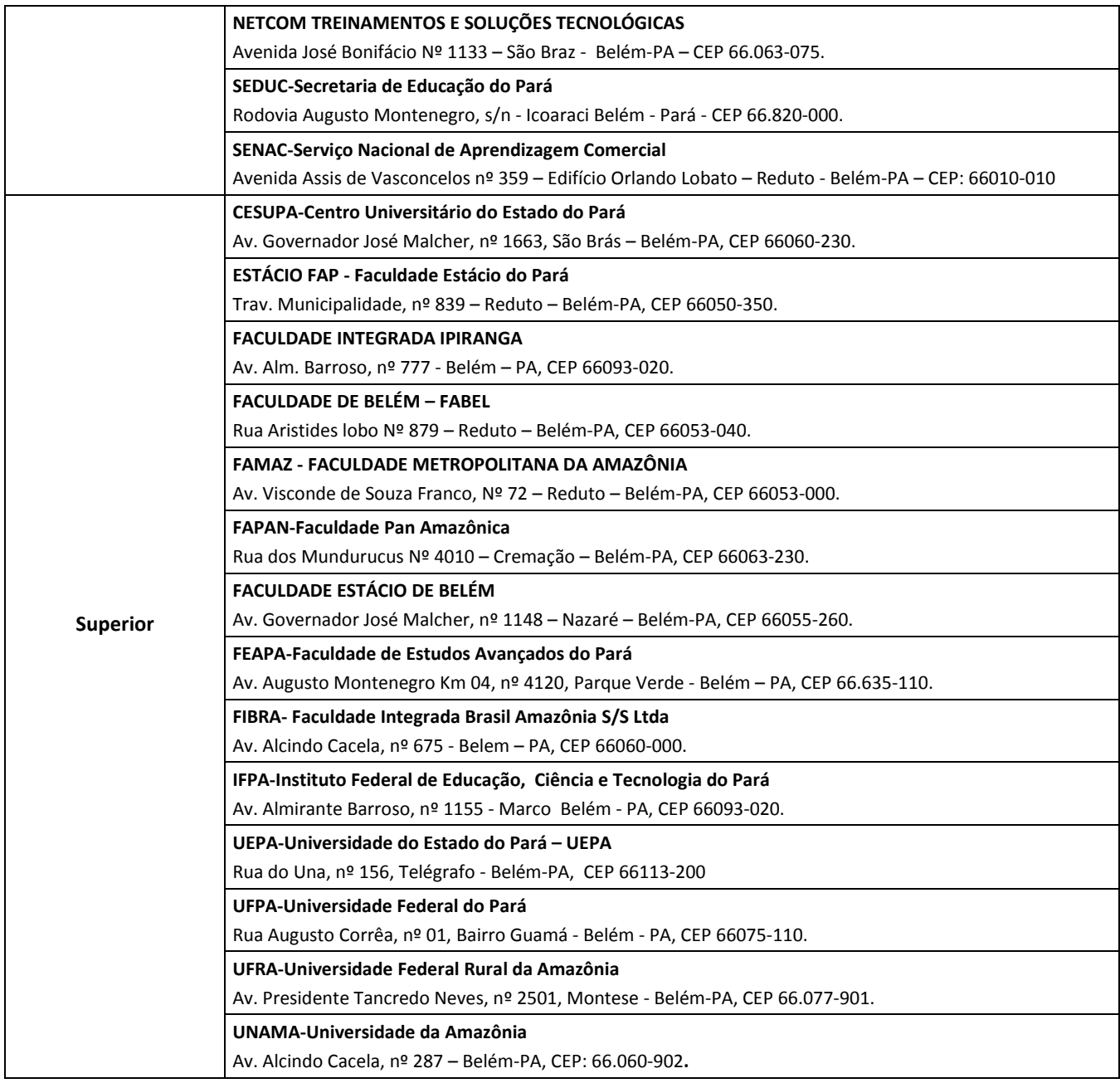

# **1.13 – Marabá / PA**

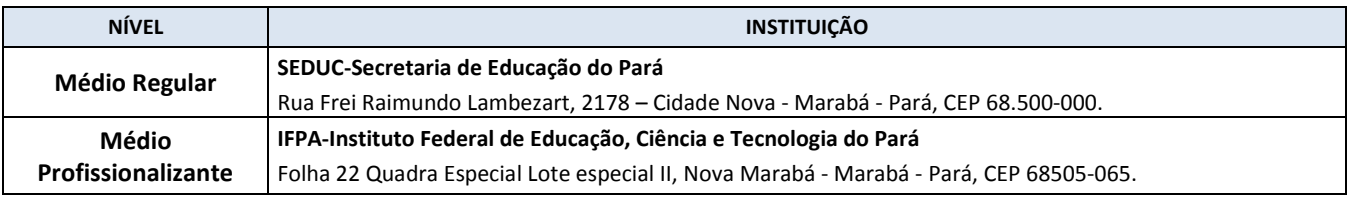

# **1.14 – Altamira / PA**

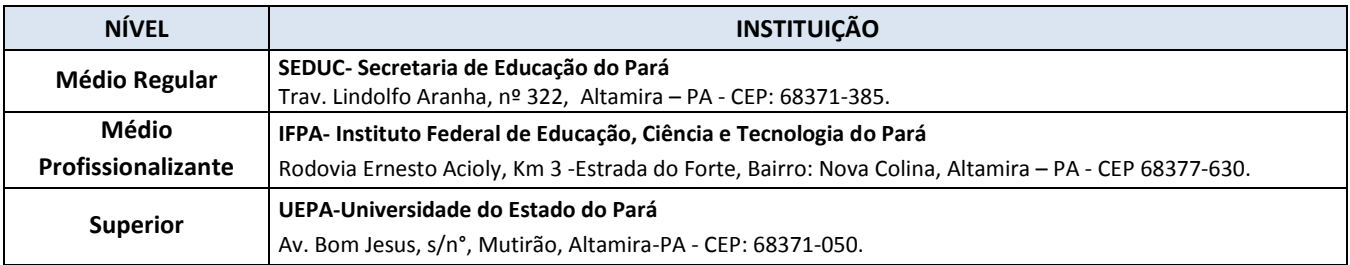

# **1.15 – Vila do Conde / PA (Provas em Abaetetuba / PA)**

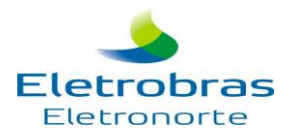

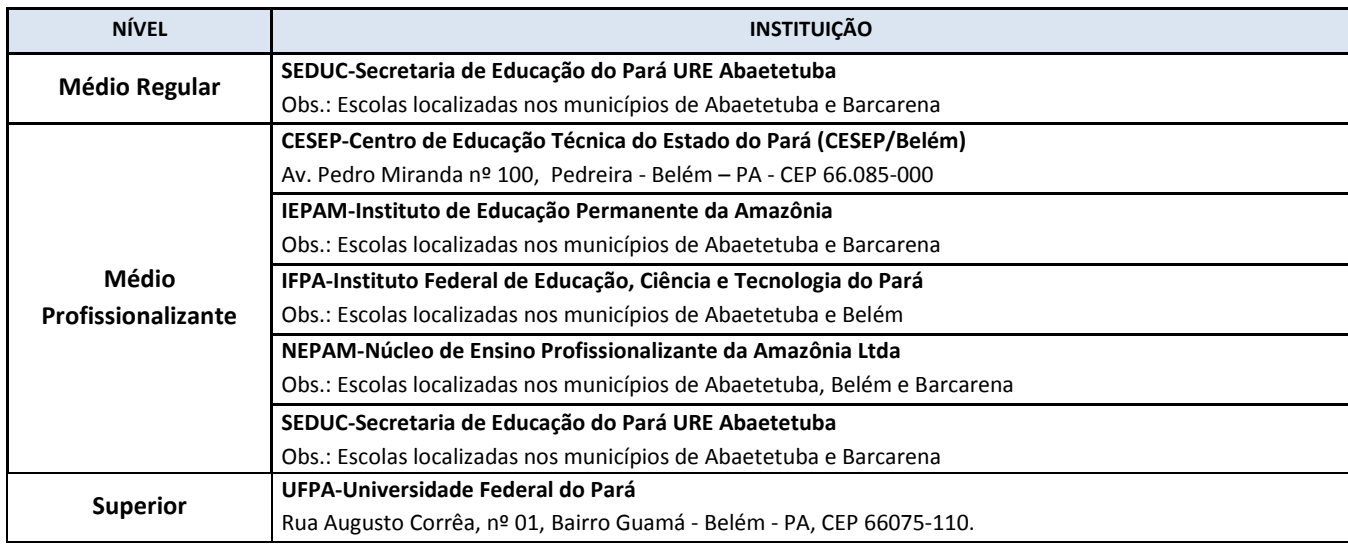

### **1.16 – Boa Vista / RR**

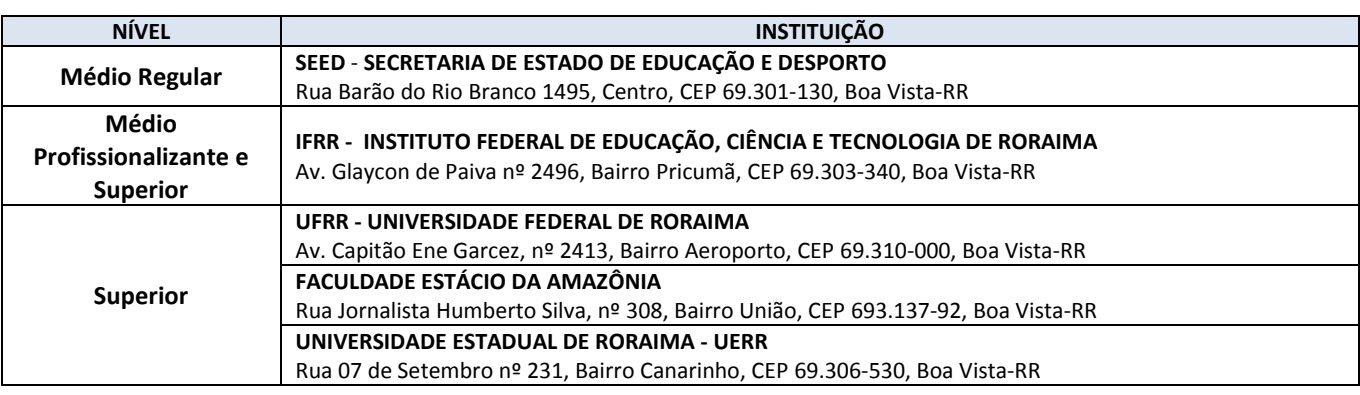

### **III – DAS CONDIÇÕES PARA A PARTICIPAÇÃO DO PROCESSO SELETIVO\_\_\_\_\_\_\_\_\_\_\_\_\_\_\_\_\_\_\_\_\_\_\_\_\_\_\_\_\_\_**

- **1.** Ter no mínimo 16 (dezesseis) anos completos;
- **2.** Ser aluno ou aluna com matrícula regular em uma das Instituições de ensino que possuem Acordo de Cooperação Técnica ou Convênio de Concessão de Estágio com a Eletrobras Eletronorte, em um dos cursos, disponibilizados neste regulamento, conforme capítulo V.
- **3.** Ter cumprido os requisitos mínimos de cada nível, conforme quadro abaixo:

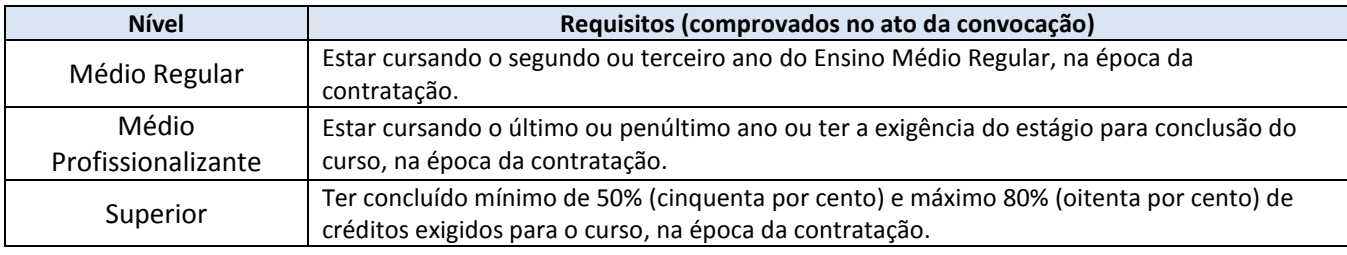

**3.1** Somente serão considerados os créditos cursados. Créditos em curso ou em andamento não serão considerados para cálculo.

- **4.** Ter disponibilidade para realizar o estágio em 04 (quatro) horas diárias contínuas;
- **5.** Estar em dia com suas obrigações eleitorais, se o(a) candidato ou candidata tiver idade igual ou superior a 18 anos;
- **6.** Estar em dia com suas obrigações militares, se do sexo masculino;
- **7.** Conhecer e estar de acordo com as exigências contidas nesta divulgação e seus anexos, não podendo alegar desconhecimento.
- **8.** O candidato ou candidata matriculados(as) em cursos profissionalizantes não poderão concorrer às vagas de Nível Médio regular e vice-versa, sob pena de ser eliminado do processo.
- **9.** Ler os procedimentos na íntegra;
- **10.**Declarar ciência e acordo de todos os procedimentos e normas.

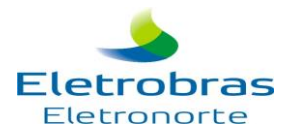

## **IV – DAS COMPROVAÇÕES\_\_\_\_\_\_\_\_\_\_\_\_\_\_\_\_\_\_\_\_\_\_\_\_\_\_\_\_\_\_\_\_\_\_\_\_\_\_\_\_\_\_\_\_\_\_\_\_\_\_\_\_\_\_\_\_\_\_\_\_\_\_\_\_\_**

- **1.** O candidato ou candidata aprovado(a) na Prova Objetiva e que for convocado(a) quando da abertura de vaga deverá comprovar:
	- **2.** Que está devidamente matriculado(a) no curso no qual fez a inscrição para o estágio, por meio de Declaração de Matrícula emitida pela Instituição de Ensino;
	- **2.1** O percentual concluído do curso por meio do histórico escolar, para estudantes de nível superior;
	- **2.2** O candidato ou candidata matriculados em cursos profissionalizantes não poderão concorrer às vagas de Nível Médio regular sob pena de ser eliminado do processo seletivo.
	- **2.3** O candidato ou candidata que não apresentar a documentação exigida ou não atender quaisquer dos requisitos constantes do Capítulo III DAS CONDIÇÕES PARA A PARTICIPAÇÃO DO PROCESSO SELETIVO deste Manual estará eliminado do processo seletivo.

### **V – DOS CURSOS\_\_\_\_\_\_\_\_\_\_\_\_\_\_\_\_\_\_\_\_\_\_\_\_\_\_\_\_\_\_\_\_\_\_\_\_\_\_\_\_\_\_\_\_\_\_\_\_\_\_\_\_\_\_\_\_\_\_\_\_\_\_\_\_\_\_\_\_\_\_\_\_**

- **1.** O cadastro reserva será limitado a um número máximo de candidato (as) por curso.
	- **1.1**As vagas são ofertadas para as localidades de Brasília DF, São Luís MA, Tucuruí PA, Belém PA, Altamira PA, Marabá – PA, Vila do Conde-PA, Porto Velho – RO, Ji-Paraná – RO, UHE Samuel – RO, Palmas – TO, Rio Branco – AC, Macapá - AP, Cuiabá – MT, Jauru - MT, Rondonópolis – MT, e Boa Vista – RR, de acordo com as categorias: nível médio regular, nível médio profissionalizante e nível superior.

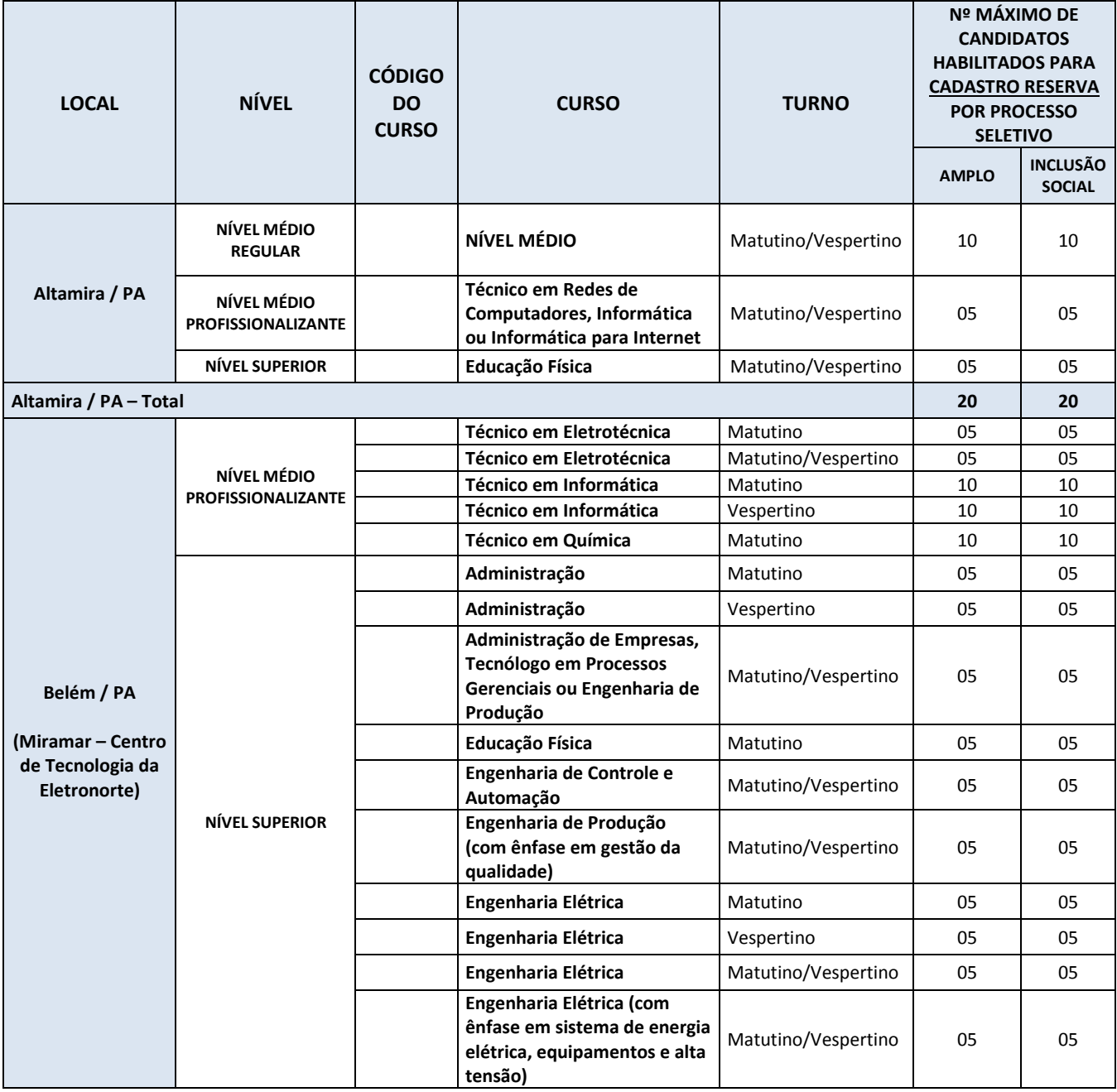

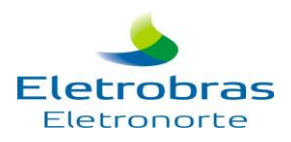

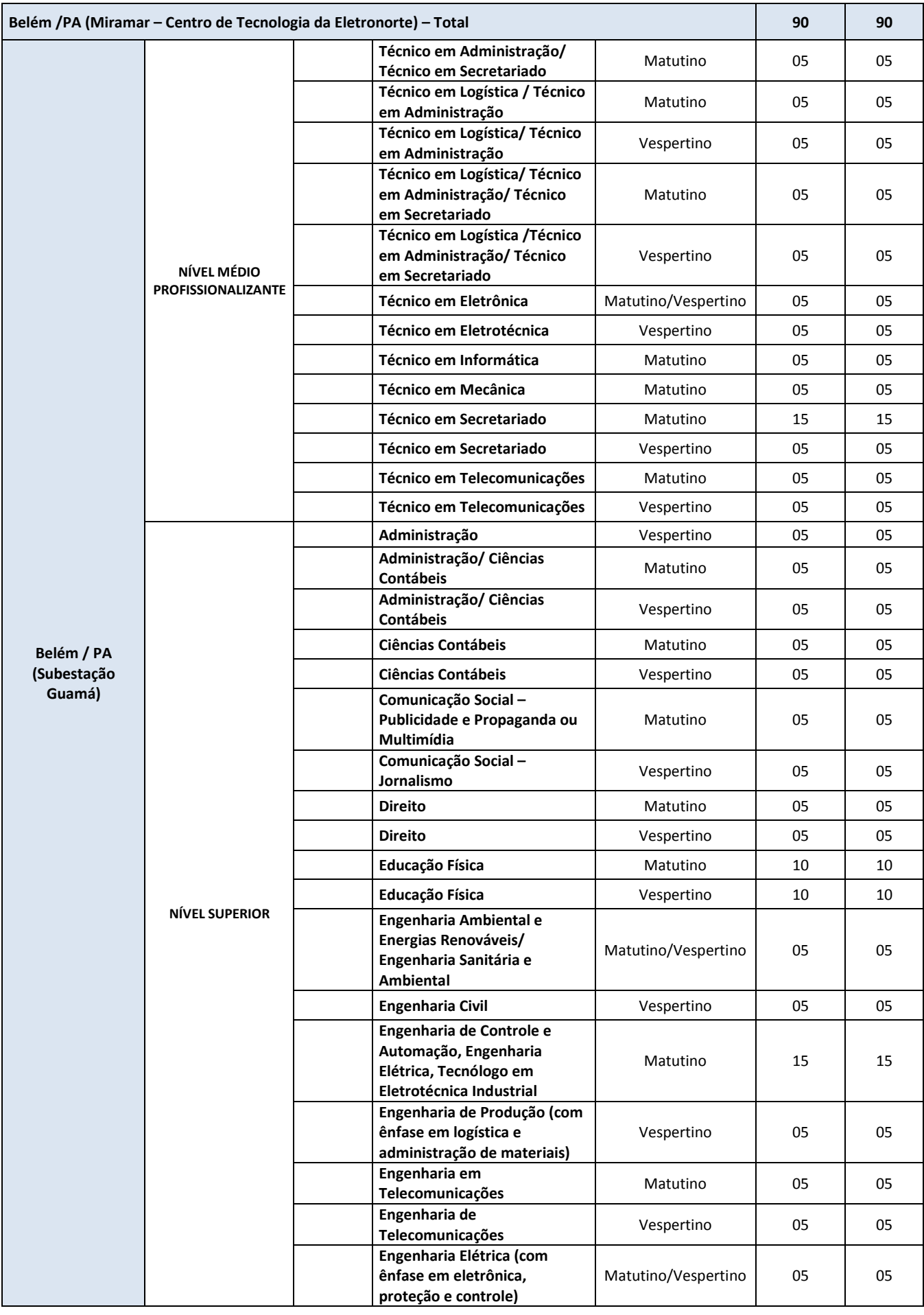

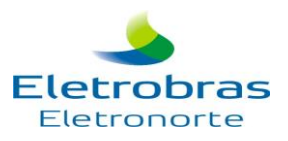

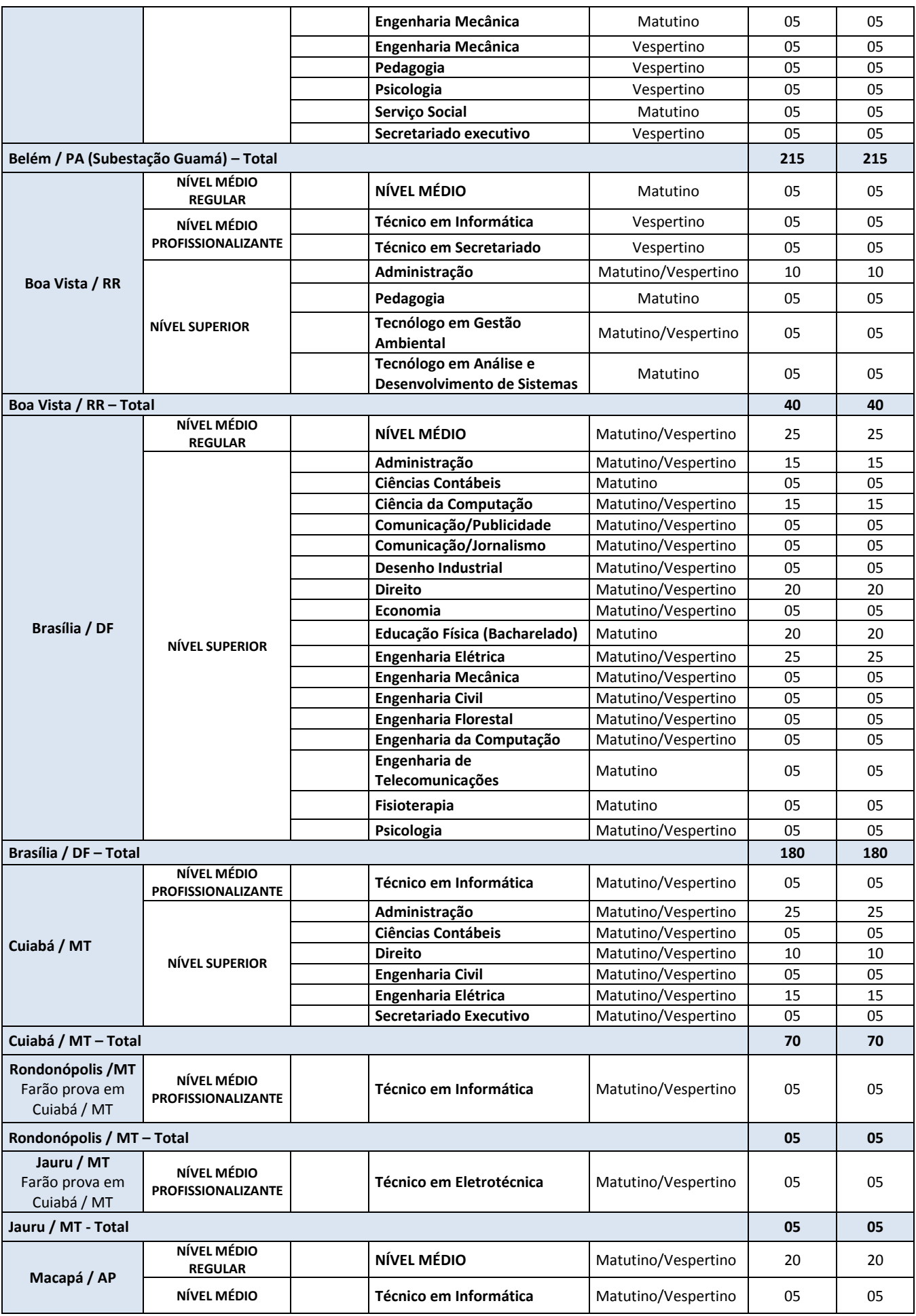

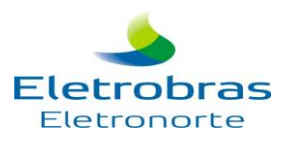

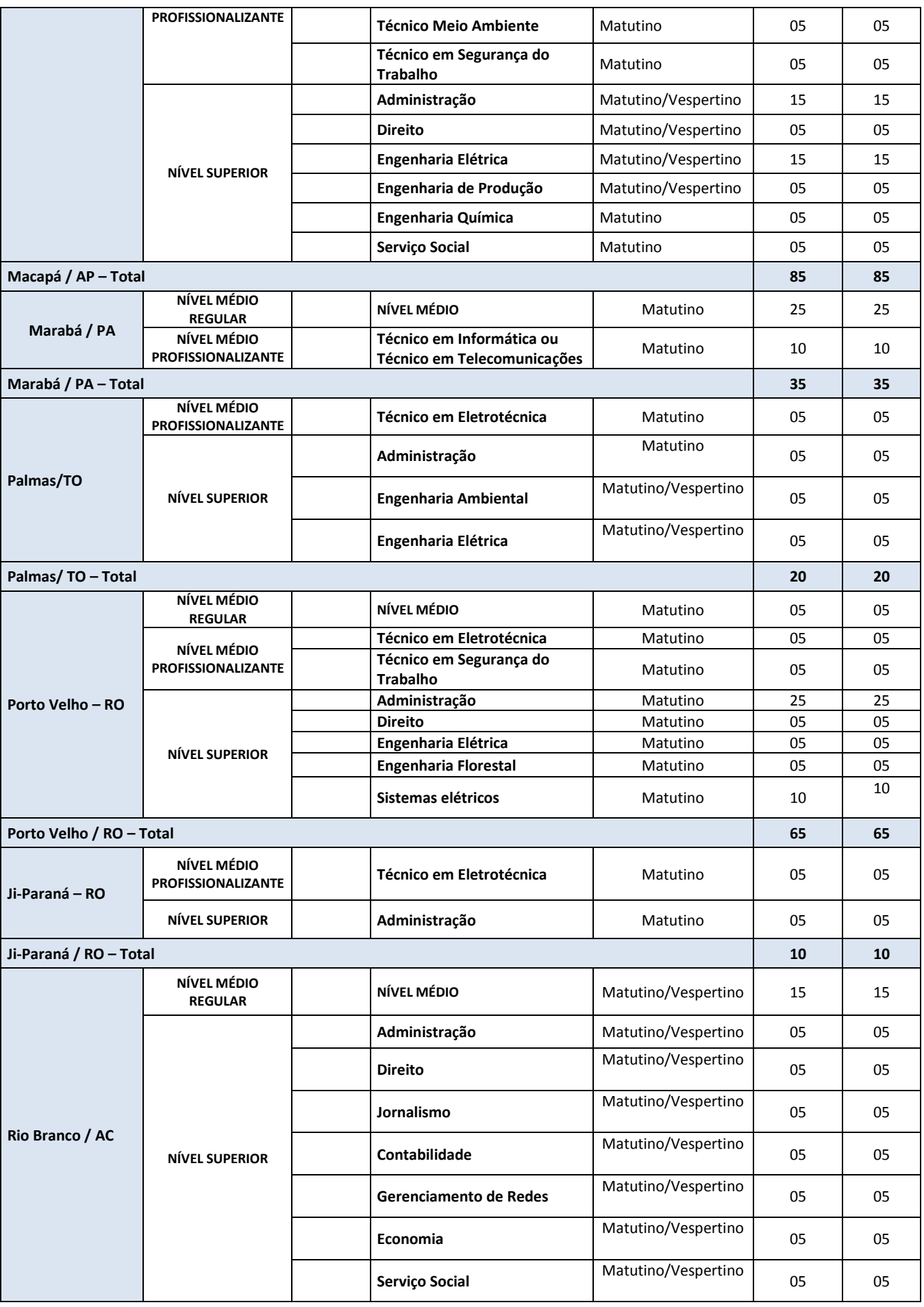

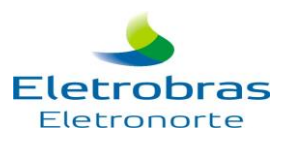

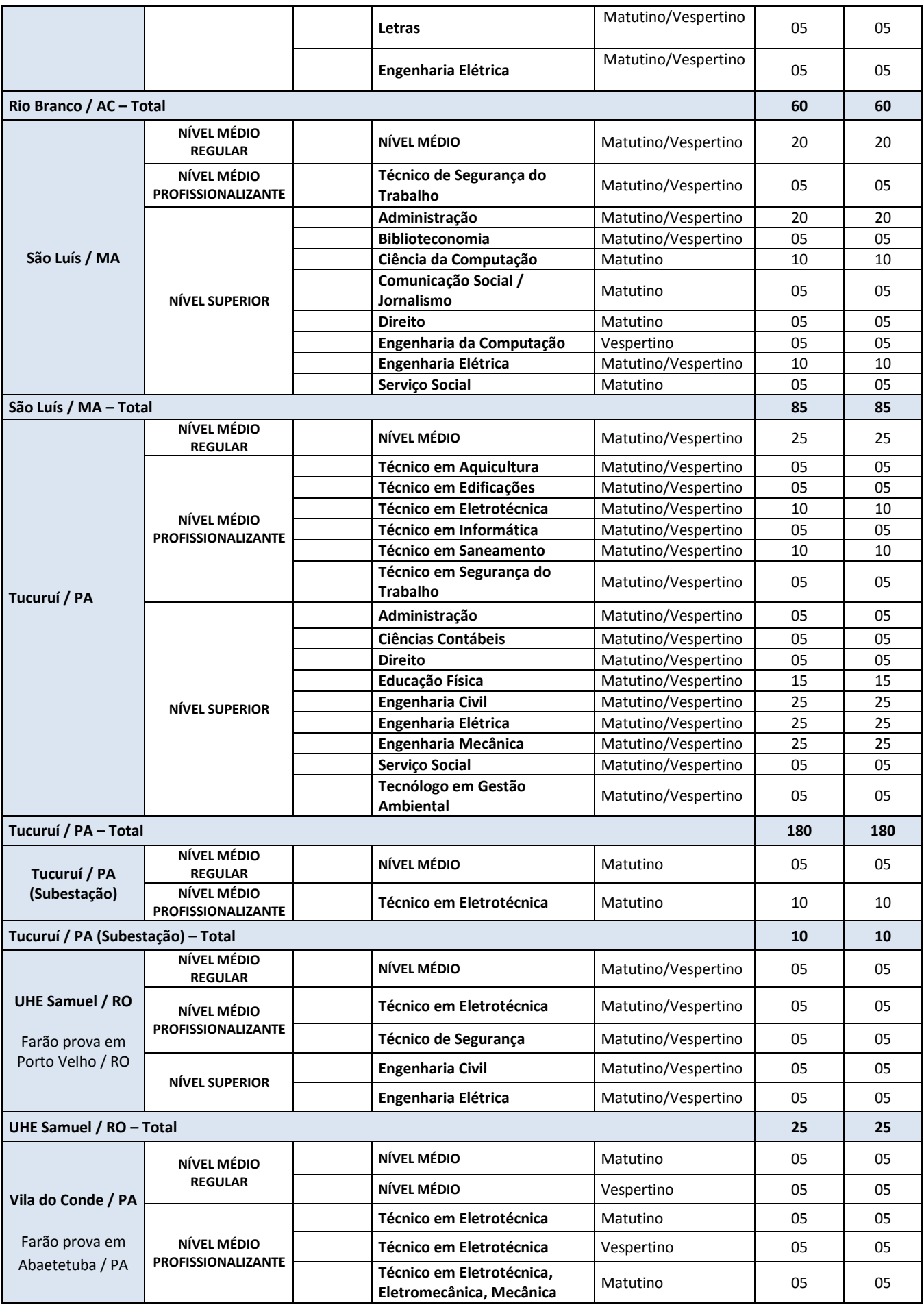

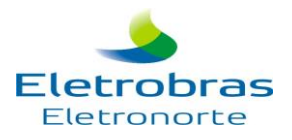

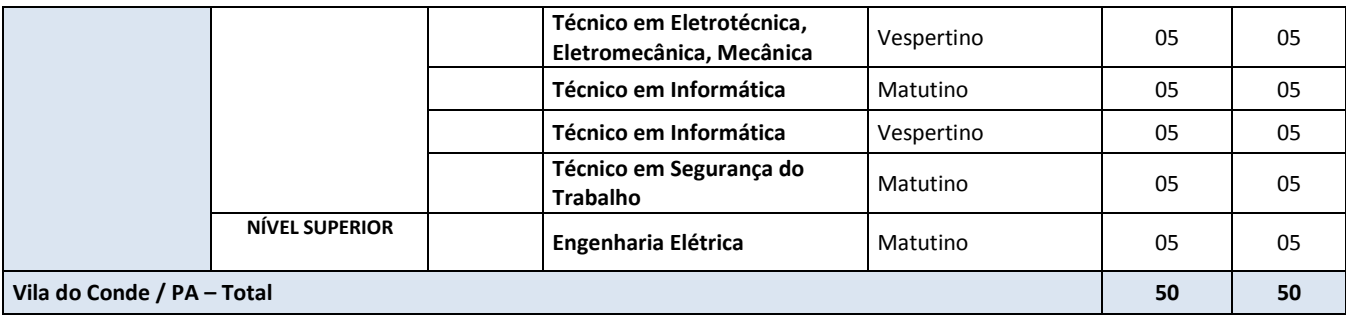

## **VI – DAS INSCRIÇÕES\_\_\_\_\_\_\_\_\_\_\_\_\_\_\_\_\_\_\_\_\_\_\_\_\_\_\_\_\_\_\_\_\_\_\_\_\_\_\_\_\_\_\_\_\_\_\_\_\_\_\_\_\_\_\_\_\_\_\_\_\_\_\_\_\_\_\_\_\_\_**

- **1.** As inscrições serão efetuadas no período **das 10h00 do dia 03/11/2015 até às 23h 59min do dia 16/11/2015**, através da Internet, no site [www.igdrh.org.br/eletronorte2016.](http://www.igdrh.org.br/eletronorte2016)
- **2.** No momento da inscrição, os candidatos e candidatas deverão optar exclusivamente por um dos dois sistemas de vagas ofertados pela Eletrobras Eletronorte, conforme descrito abaixo:
	- **2.1 PROCESSO SELETIVO AMPLO:** para estudantes de nível superior que não se enquadrem nos critérios do processo de inclusão social, e para estudantes de níveis médio regular e médio profissionalizante cujas famílias não estejam inseridas no Cadastro Único para Programas Sociais (CadÚnico), do Ministério do Desenvolvimento Social e Combate à Fome. Poderão se inscrever nesta categoria também os candidatos ou as candidatas portadores(as) de necessidades especiais que se enquadrem neste perfil.
	- **2.2 PROCESSO SELETIVO DE INCLUSÃO SOCIAL:** para estudantes de nível superior que sejam beneficiários(as) do PROUNI, FIES ou demais programas socioeconômicos das instituições conveniadas com as mesmas características dos programas federais (PROUNI, FIES) e para estudantes de níveis médio regular e médio profissionalizante cujas famílias estejam inseridas no Cadastro Único para Programas Sociais (CadÚnico), do Ministério do Desenvolvimento Social e Combate à Fome. Poderão se inscrever nesta categoria também os candidatos ou as candidatas portadores(as) de necessidades especiais que se enquadrem neste perfil.
- **3.** A critério da Eletrobras Eletronorte a inscrição poderá ser prorrogada, no conjunto ou especificamente por curso/ênfase, caso o número de candidatos e candidatas inscritos(as) até o encerramento do período inicialmente previsto não atinja o número mínimo definido para cadastro reserva, conforme especificado no capítulo V.

### **VII – DAS COMPROVAÇÕES \_\_\_\_\_\_\_\_\_\_\_\_\_\_\_\_\_\_\_\_\_\_\_\_\_\_\_\_\_\_\_\_\_\_\_\_\_\_\_\_\_\_\_\_\_\_\_\_\_\_\_\_\_\_\_**

- **1.** O candidato ou candidata que optar pelo PROCESSO SELETIVO DE INCLUSÃO SOCIAL deverá, em caso de aprovação e convocação para contratação, apresentar comprovante de participação nos programas CadÚnico, PROUNI, FIES ou demais programas socioeconômicos das instituições conveniadas com as mesmas características dos programas federais (PROUNI, FIES, etc.).
- **2.** O candidato ou a candidata com deficiência deverá comprovar sua situação conforme o disposto no capítulo VIII, item 5.

### **VIII – DO CANDIDATO E CANDIDATA COM DEFICIÊNCIA\_\_\_\_\_\_\_\_\_\_\_\_\_\_\_\_\_\_\_\_\_\_\_\_\_\_\_\_\_\_\_\_\_\_\_\_\_\_\_\_\_\_**

- **1.** Aos candidatos e às candidatas com deficiência serão destinadas no mínimo 5% das vagas de estágio ofertadas pela Eletrobras Eletronorte em 2016, para cada sistema de vagas estabelecidos nos capítulos V e VI.
- **2.** Os candidatos ou as candidatas com deficiência participarão do certame em igualdade de condições com os(as) demais, no que tange ao conteúdo, avaliação e critérios de aprovação das provas, data, horário, local de aplicação e à nota mínima exigida.
- **3.** O candidato ou a candidata portador(a) de necessidades especiais deverá especificar, na ficha de inscrição, o tipo de deficiência de que é portador(a) e optar por um dos sistemas de vagas ofertados (processo seletivo amplo ou de inclusão social).
- **4.** As vagas destinadas aos candidatos ou às candidatas com deficiência que não forem preenchidas por falta de inscrições neste grupo serão destinadas aos processos Seletivos Amplo e de Inclusão Social, conforme percentual estabelecido no capítulo V.
- **5.** Sendo aprovado(a) e convocado(a) para contratação o(a) candidato(a) deverá apresentar à Eletrobras Eletronorte, sob pena de retorno à Ampla Concorrência:
	- **a)** laudo médico que ateste a espécie e o grau ou o nível da deficiência, com expressa referência ao código correspondente da Classificação Internacional de Doença – CID, bem como a provável causa da deficiência;

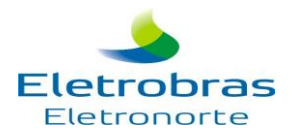

**6.** O(a) candidato(a) com Deficiência que precisar de condições específicas para a realização da Prova Objetiva deverá indicá-las na "Ficha de Inscrição"

**6.1** O(a) candidato(a) que não atender o solicitado no item anterior não poderá impetrar recurso em favor de sua situação, bem como não terá sua prova especial preparada, seja qual for o motivo alegado.

**7.** Serão consideradas deficiências aquelas contempladas pelo Decreto 3.298/99.

## **IX – DAS CONDIÇÕES DO ESTÁGIO\_\_\_\_\_\_\_\_\_\_\_\_\_\_\_\_\_\_\_\_\_\_\_\_\_\_\_\_\_\_\_\_\_\_\_\_\_\_\_\_\_\_\_\_\_\_\_\_\_\_\_\_\_\_\_\_\_\_\_\_**

- **1.** O período do estágio é de até 12(doze) meses, a contar da data de contratação do candidato ou da candidata, podendo ser renovado por igual período, desde que a Eletrobras Eletronorte tenha interesse e o candidato(a) esteja regularmente matriculado(a) em uma Instituição de Ensino que possua Acordo de Cooperação Técnica ou Convênio de Concessão de Estágio com a Eletrobras Eletronorte.
- **2.** A jornada do estágio é de 4 (quatro) horas diárias, de acordo com a localidade, podendo ser matutino ou vespertino, limitada a 20 (vinte) horas semanais, conforme necessidade da empresa.
- **3.** Nos casos de estudantes que possuem grade horária aberta (horário variável), a jornada será de até 6 (seis) horas diárias, limitada a 20 (vinte) horas semanais.
- **4.** Não é permitida a permanência do estagiário ou da estagiária nas instalações da Eletrobras Eletronorte nos dias de sábados, domingos e feriados, bem como em horários diferentes da jornada estabelecida pela Empresa.
- **5.** O estagiário ou estagiária não deverá adentrar em áreas de risco para efetuar qualquer tipo de atividade, exceto para visitas técnicas acompanhado por profissional devidamente qualificado, habilitado, capacitado e autorizado, de acordo com as orientações da equipe de operação do local onde for efetuada a visita.
	- **5.1** A visita de qualquer natureza realizada por estagiário ou estagiária estará limitada à jornada diária do estágio e à unidade da empresa ao qual o(a) mesmo(a) estiver vinculado(a).
	- **5.2** O número de visitas técnicas está limitado em no máximo 02 (duas) durante o período de vigência do Termo de Compromisso de Estágio.
	- **5.3** É vedado o acesso em áreas de risco para os(as) estagiários(as) com idade inferior a 18 anos.

## **X – DA CARGA HORÁRIA\_\_\_\_\_\_\_\_\_\_\_\_\_\_\_\_\_\_\_\_\_\_\_\_\_\_\_\_\_\_\_\_\_\_\_\_\_\_\_\_\_\_\_\_\_\_\_\_\_\_\_\_\_\_\_\_\_\_\_\_\_\_\_\_\_\_\_\_**

- **1.** O candidato e a candidata deverão, no ato da inscrição, informar o horário disponível para estágio:
	- **a)** Horário Matutino: Das 08h às 12h em Abaetetuba, Boa Vista (Sede), Brasília, Palmas, Porto Velho, Ji-Paraná, Belém, Macapá, Marabá, e das 7h30 às 11h30 em Boa Vista (SEBV), São Luís, Rio Branco, Tucuruí, Cuiabá, Rondonópolis, Altamira e Jauru.
		- Horário para estagiários do curso de Educação Física com lotação na cidade de Belém-PA: matutino (das 9 às 13h)
	- **b)** Horário Vespertino: Das 14h às 18h em Brasília, Tucuruí e Macapá, das 13h30 às 17h30 em São Luís, Palmas, Cuiabá, Rondonópolis e Jauru, das 13h às 17h em Boa Vista, Rio Branco, Belém e Altamira, das 13h às 16h30 em Abaetetuba.

Obs: Na Divisão de Porto Velho-RO e Marabá-PA as vagas serão destinadas apenas para o horário matutino.

- Horário para estagiários do curso de Educação Física com lotação na cidade de Belém-PA: vespertino (das 15 às 19h).
- **c)** Horário variável: para os candidatos e candidatas que possuem grade horária aberta na instituição de ensino, com as aulas variando nos períodos da manhã e da tarde, considerando o disposto no capítulo IX.
	- Os estagiários da UHE Samuel deverão ter disponibilidade para estagiar tanto no turno Matutino (das 08h às 12h) como Vespertino (13h às 16h30).

## **XI – DOS BENEFÍCIOS\_\_\_\_\_\_\_\_\_\_\_\_\_\_\_\_\_\_\_\_\_\_\_\_\_\_\_\_\_\_\_\_\_\_\_\_\_\_\_\_\_\_\_\_\_\_\_\_\_\_\_\_\_\_\_\_\_\_\_\_\_\_\_\_\_\_\_\_\_\_**

**1.** São concedidos como benefícios para os estagiários ou estagiárias:

- **a)** Bolsa de complementação escolar:
	- R\$ 354,64 (Nível Médio Regular e Médio Profissionalizante);
	- R\$ 638,00 (Nível Superior);
- **b)** Recesso, conforme disposto na Lei 11.788/2008;
- **c)** Auxílio alimentação: R\$ 501,85 mensais (fornecido sob crédito em cartão magnético);
- **d)** Auxílio transporte: será concedido o valor correspondente a 2 (duas) passagens diárias de transporte urbano de acordo com cada localidade, desde que o(a) estagiário(a) não utilize transporte oferecido pela empresa;
- **e)** Seguro de acidentes pessoais.

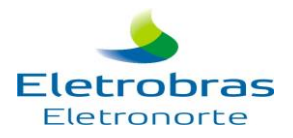

## **XII – DAS PROVAS E PONTUAÇÕES\_\_\_\_\_\_\_\_\_\_\_\_\_\_\_\_\_\_\_\_\_\_\_\_\_\_\_\_\_\_\_\_\_\_\_\_\_\_\_\_\_\_\_\_\_\_\_\_\_\_\_\_\_\_\_\_\_\_\_**

- **1.** A aplicação e correção das provas ficarão sob responsabilidade do IGDRH, que aplicará os critérios definidos neste Manual de Normas e Procedimentos.
- **2.** Os tipos de provas, disciplinas, itens, valor unitário dos itens e cálculo da nota final estão estabelecidos nas tabelas que seguem:

### **TABELA 001 - NÍVEL MÉDIO REGULAR**

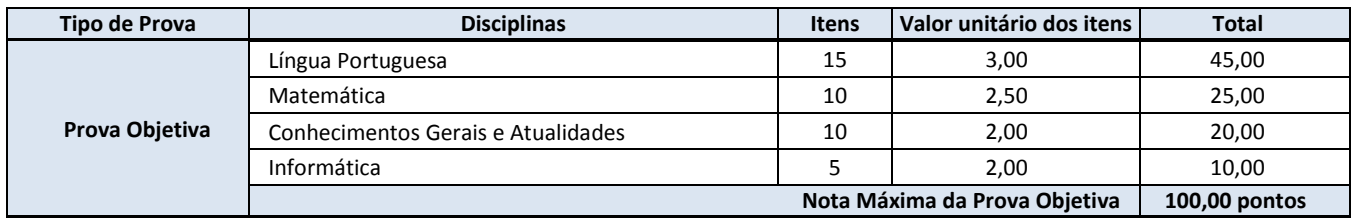

#### **TABELA 002 - NÍVEL MÉDIO PROFISSIONALIZANTE**

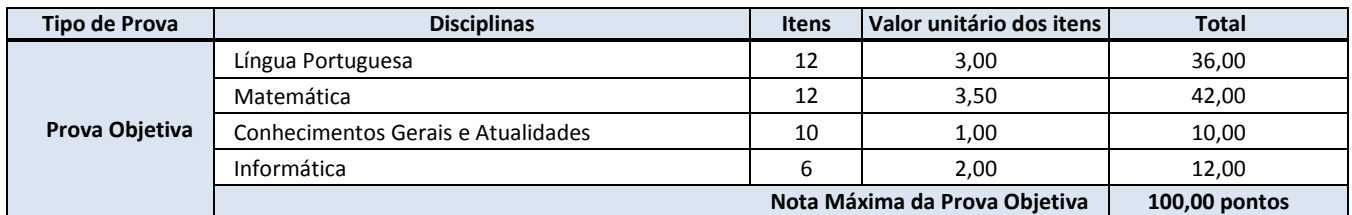

#### **TABELA 003 - NÍVEL SUPERIOR**

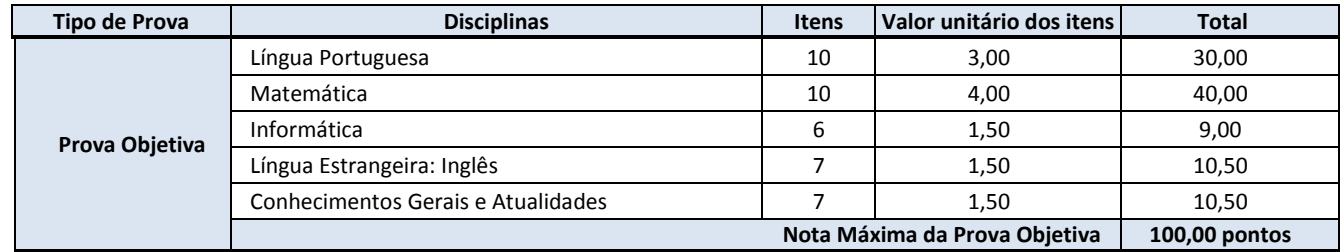

### **XIII – DA PROVA OBJETIVA\_\_\_\_\_\_\_\_\_\_\_\_\_\_\_\_\_\_\_\_\_\_\_\_\_\_\_\_\_\_\_\_\_\_\_\_\_\_\_\_\_\_\_\_\_\_\_\_\_\_\_\_\_\_\_\_\_\_\_\_\_\_\_\_\_\_**

**1.** A Prova Objetiva será composta de questões de múltipla escolha, com 05 (cinco) alternativas cada uma, que versarão sobre o conteúdo programático estabelecido no **Anexo II** deste Manual de Normas e Procedimentos.

### **XIV – DA PRESTAÇÃO DA PROVA OBJETIVA\_\_\_\_\_\_\_\_\_\_\_\_\_\_\_\_\_\_\_\_\_\_\_\_\_\_\_\_\_\_\_\_\_\_\_\_\_\_\_\_\_\_\_\_\_\_\_\_\_\_\_\_**

- **1.** A Prova Objetiva será realizada nas cidades de Brasília DF, São Luís MA, Tucuruí-PA, Boa Vista- RR, Porto Velho – RO, Ji-Paraná - RO, Palmas – TO, Macapá - AP, Rio Branco – AC, Belém – PA, Marabá – PA, Abaetetuba – PA, Altamira – PA e Cuiabá – MT na data definida no cronograma do **Anexo I** deste Manual de Normas e Procedimentos.
	- **1.1** O candidato somente poderá realizar a prova na localidade para a qual se inscreveu, exceto os candidatos e as candidatas de Rondonópolis(MT) e Jauru(MT) que realizarão a prova em Cuiabá(MT), os candidatos e candidatas da UHE Samuel(RO) que realizarão a prova em Porto Velho(RO) e os candidatos e candidatas de Vila do Conde(PA) que realizarão a prova em Abaetetuba (PA).
	- **1.2** A aplicação das provas será realizada no horário oficial de Brasília.
- **2.** A confirmação da data e as informações sobre horário e local para a realização das provas serão divulgadas oportunamente no site [www.igdrh.org.br/eletronorte2016](http://www.igdrh.org.br/eletronorte2016) e informadas através de e-mail aos candidatos e às candidatas que cadastrarem o endereço eletrônico na ficha de inscrição. Só será permitida a participação na prova na respectiva data, horário e no local constante na convocação.
- **3.** O IGDRH encaminhará um e-mail de convocação para os(as) candidatos(as) que cadastrarem o e-mail na ficha de inscrição.
	- **3.1** A convocação não tem caráter oficial, pois é meramente informativa, devendo o(a) candidato(a) acompanhar pelo site [www.igdrh.org.br/eletronorte2016.](http://www.igdrh.org.br/eletronorte2016)
		- **3.1.1** O IGDRH Ltda. não se responsabiliza por e-mail não recebido e e-mail bloqueado por sistema antispam.

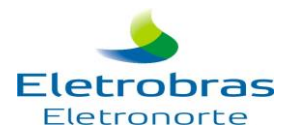

- **4.** Eventualmente, se, por qualquer motivo, o nome do(a) candidato(a) não constar na listagem de convocados(as), este(a) deverá informar imediatamente ao IGDRH por meio dos canais disponíveis para contato no site [www.igdrh.org.br/eletronorte2016,](http://www.igdrh.org.br/eletronorte2016) sob pena de não poder realizar a prova.
	- **4.1** O candidato ou a candidata que identificar a ausência do seu nome na lista de convocados(as) somente no dia da prova não poderá realizar a prova, mesmo que constatado que houve erro na listagem ou no cadastramento do(a) mesmo(a).
- **5.** O candidato ou a candidata deverá comparecer ao local designado para a prova, com antecedência mínima de 30 (trinta) minutos, munido de:
	- **5.1** Comprovante de inscrição;
	- **5.2** Caneta esferográfica de tinta azul ou preta de tubo transparente, lápis preto n.º 2 e borracha macia;
	- **5.3** Original de um dos seguintes documentos de identificação (dentro do prazo de validade, conforme o caso): **Cédula de Identidade (RG) COM FOTO ATUALIZADA** ou Carteira de Órgão ou Conselho de Classe ou Carteira de Trabalho e Previdência Social (CTPS) ou Certificado Militar ou Carteira Nacional de Habilitação expedida nos termos da Lei Federal n.º 9.503/97 ou Passaporte;
	- **5.4** O documento de identidade deverá ser apresentado ao Fiscal de Sala, antes do acesso à sala de prova;
	- **5.5** Não será permitido, em hipótese alguma, o ingresso, nas salas ou no local de realização de provas, de candidatos ou candidatas sem documento oficial e original de identidade nem mesmo sob a alegação de estar aguardando que alguém o traga;
	- **5.6** Não serão aceitas cédulas de Identidade infantil ou não alfabetizado;
	- **5.7** O cartão, o e-mail ou a carta de convocação não terão validade como documento de identidade.
- **6.** Somente será admitido(a) na sala de prova o(a) candidato(a) que apresentar um dos documentos discriminados no item 5.3 deste capítulo, desde que permita, com clareza, a sua identificação.
- **7.** Não será aceito protocolo ou cópia dos documentos citados, ainda que autenticada, ou qualquer outro documento diferente dos anteriormente definidos, inclusive carteira funcional de ordem pública ou privada.
- **8.** Não serão admitidos na sala de prova os(as) candidatos(as) que se apresentarem após o horário estabelecido para o seu início.
	- **8.1** O portão de acesso ao local de prova será fechado no horário determinado no Edital de Convocação.
- **9.** Não haverá segunda chamada, seja qual for o motivo alegado para justificar o atraso ou a ausência do(a) candidato(a), nem aplicação da prova fora do local, data e horários pré-estabelecidos.
- **10.** Será eliminado(a) do Processo Seletivo o(a) candidato(a) que, durante a realização da prova, for surpreendido(a) comunicando-se com outro candidato(a) ou com terceiros, verbalmente, por escrito ou por qualquer outro meio de comunicação.
- **11.** Durante a prova, não serão permitidas consultas bibliográficas de qualquer espécie, bem como utilização de máquina calculadora, agenda eletrônica ou similares, telefone celular, BIP, walkman ou quaisquer aparelhos eletrônicos, além de óculos escuros e boné.
- **12.** O candidato ou a candidata somente poderá retirar-se do local de aplicação da prova depois de transcorrido 01 (uma) hora do início da prova.
	- **12.1** O candidato ou a candidata que finalizar a prova antes do tempo definido no item 10 terá sua prova anulada caso:
	- **12.2** Não se mantenha em silêncio;
	- **12.3** Se recuse a permanecer na sala até o término do tempo estipulado; ou
	- **12.4** Provoque tumulto dentro da sala.
- **13.** O candidato ou a candidata não poderá ausentar-se da sala de prova sem o acompanhamento de um fiscal. Depois de identificado(a) e instalado(a), o candidato ou a candidata somente poderá deixar a sala de realização da prova mediante consentimento prévio, acompanhado(a) de um fiscal ou sob fiscalização da equipe de aplicação de prova.
- **14.** O candidato ou a candidata que, eventualmente, necessitar alterar algum dado, ou fizer alguma reclamação ou sugestão deverá procurar o fiscal e solicitar o preenchimento de uma ficha de ocorrência.
- **15.** Não haverá prorrogação do tempo previsto para a aplicação da prova em virtude de afastamento, por qualquer motivo, de candidato(a) da sala de prova.
- **16.** Em hipótese alguma, haverá vistas ou revisão da prova.
- **17.** No ato da realização da Prova Objetiva, o(a) candidato(a) receberá o Caderno de Questões e a Folha de Respostas.
- **18.** O candidato ou a candidata deverá transcrever as respostas para a Folha Definitiva de Respostas, com caneta esferográfica de tinta azul ou preta, bem como assinar no campo apropriado.

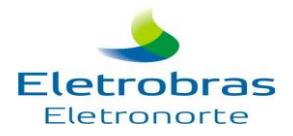

- **19.** A Folha de Respostas cujo preenchimento é de responsabilidade do(a) candidato(a) é o único documento válido para a correção eletrônica e deverá ser entregue no final ao fiscal juntamente com o Caderno de Questões.
- **20.** Não será computada questão com emenda ou rasura, ainda que legível, nem questão não respondida ou que contenha mais de uma resposta, mesmo que uma delas esteja correta.
- **21.** Não deverá ser feita nenhuma marca fora do campo reservado às respostas ou à assinatura, pois qualquer marca poderá ser lida pelas leitoras ópticas, prejudicando o desempenho do(a) candidato(a).
- **22.** Em hipótese alguma haverá substituição da Folha de Respostas por erro do(a) candidato(a).
- **23.** A pontuação relativa à(s) questão(ões) eventualmente anulada(s) será atribuída a todos (as) os(as) candidatos(as) presentes à prova.
- **24.** Em hipótese de haver publicação de alternativa errada no gabarito a banca se reserva no direito de proceder à retificação do gabarito.
- **25.** Será excluído do Processo Seletivo o(a) candidato(a) que:
	- **a)** Apresentar-se após o horário estabelecido;
	- **b)** Não comparecer à prova, conforme convocação oficial seja qual for o motivo alegado;
	- **c)** Não apresentar o documento de identidade conforme previsto no item 5.3 deste Capítulo;
	- **d)** Deixar de atender as normas contidas no Caderno de Questões e nas Folhas definitivas de Respostas e demais orientações expedidas pelo IGDRH;
	- **e)** Ausentar-se da sala ou local de prova sem o acompanhamento de um fiscal;
	- **f)** For surpreendido(a) em comunicação com outras pessoas ou utilizando calculadora, livros, notas ou impressos não permitidos;
	- **g)** Estiver portando ou fazendo uso de qualquer tipo de equipamento eletrônico de comunicação;
	- **h)** Lançar mão de meios ilícitos para executar a prova;
	- **i)** Fizer anotação de informações relativas às suas respostas em qualquer material que não o fornecido pelo IGDRH;
	- **j)** Não devolver ao fiscal a Folha Definitiva de Respostas, o Caderno de Questões ou qualquer outro material de aplicação da prova;
	- **k)** Perturbar, de qualquer modo, a ordem dos trabalhos;
	- **l)** Agir com incorreção ou descortesia para com qualquer membro da equipe encarregada da prova.

### **XV – DO JULGAMENTO DA PROVA OBJETIVA\_\_\_\_\_\_\_\_\_\_\_\_\_\_\_\_\_\_\_\_\_\_\_\_\_\_\_\_\_\_\_\_\_\_\_\_\_\_\_\_\_\_\_\_\_\_\_\_\_\_\_**

**1.** A Prova Objetiva será avaliada da seguinte forma:

### **NÍVEL MÉDIO REGULAR E MÉDIO PROFISSIONALIZANTE**

#### **Cálculo da Nota Final**

**NF= N001+N002+N003+N004 ;** Onde:

**NF =** Nota Final **N001 =** NOTA DE LÍNGUA PORTUGUESA **N002 =** NOTA DE MATEMÁTICA **N003 =** NOTA DE CONHECIMENTOS GERAIS E ATUALIDADES **N004** = NOTA DE INFORMÁTICA

### **NÍVEL SUPERIOR**

### **Cálculo da Nota Final**

**NF= N001+N002+N003+N004+N005 ;** Onde: **NF =** Nota Final **N001 =** NOTA DE LÍNGUA PORTUGUESA **N002 =** NOTA DE MATEMÁTICA **N003** = NOTA DE INFORMÁTICA **N004** = NOTA LÍNGUA ESTRANGEIRA: INGLÊS **N005 =** NOTA DE CONHECIMENTOS GERAIS E ATUALIDADES

- **2.** O candidato ou a candidata que faltar à prova objetiva será excluído(a) do Processo Seletivo.
- **3.** Não serão publicadas as notas individuais por disciplina da Prova Objetiva.

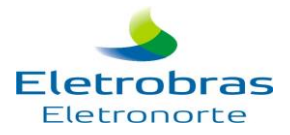

**3.1** Caso o(a) candidato(a) deseje tomar conhecimento da sua pontuação fracionada de cada disciplina da Prova Objetiva deverá acessar o site [www.igdrh.org/eletronorte2016](http://www.igdrh.org/eletronorte2016) e com o seu CPF acessar as suas pontuações.

## **XVI – DOS CRITÉRIOS DE DESEMPATE\_\_\_\_\_\_\_\_\_\_\_\_\_\_\_\_\_\_\_\_\_\_\_\_\_\_\_\_\_\_\_\_\_\_\_\_\_\_\_\_\_\_\_\_\_\_\_\_\_\_\_\_\_\_\_\_\_**

- **1.** Em caso de igualdade da pontuação final, serão aplicados, sucessivamente, os seguintes critérios de desempate:
	- **1.1** Maior número de acertos nas questões de Conhecimentos Gerais e Atualidades;
		- **1.2** Maior número de acertos nas questões de Língua Portuguesa;
		- **1.3** Maior número de acertos nas questões de Matemática;
		- **1.4** Maior número de acertos nas questões de Informática;
		- **1.5** Maior número de acertos nas questões de Língua Estrangeira (quando houver esta disciplina);
		- **1.6** For mais idoso(a) dentre os candidatos(as) empatados(as).
		- **1.7** Número de inscrição menor.
- **2.** Nos casos de existência de apenas 1 (uma) vaga oferecida em determinado curso, será convocado(a) aquele(a) estudante que obtiver maior nota na prova objetiva, dentre os(as) candidatos(as) dos processos seletivos amplo e de inclusão social.
	- **2.1** Em caso de igualdade na nota, adota-se os critérios de desempate elencados no item 1 deste Capítulo.

## **XVII – DOS RECURSOS\_\_\_\_\_\_\_\_\_\_\_\_\_\_\_\_\_\_\_\_\_\_\_\_\_\_\_\_\_\_\_\_\_\_\_\_\_\_\_\_\_\_\_\_\_\_\_\_\_\_\_\_\_\_\_\_\_\_\_\_\_\_\_\_\_\_\_\_\_\_\_\_\_**

- **1.** O prazo para interposição de recurso será de 02 (dois) dias úteis contados da data da publicação do Gabarito ou do Resultado Final, ou seja, o dia da publicação e o dia seguinte.
- **2.** Admitir-se-á um único recurso por candidato(a) e de forma individualizada.
- **3.** Para recorrer o candidato deverá utilizar o endereço eletrônico [www.igdrh.org.br/eletronorte2016](http://www.igdrh.org.br/eletronorte2016) e seguir as instruções ali contidas.
- **4.** Não serão apreciados os recursos que forem apresentados:
	- **4.1** Em desacordo com as especificações contidas neste capítulo e nas instruções do formulário para interposição de recursos;
		- **4.2** Fora do prazo estabelecido;
		- **4.3** Sem fundamentação lógica e consistente;
		- **4.4** Com argumentação idêntica a outros recursos;
- **5.** Não serão aceitos recursos interpostos por fac-símile, telex, telegrama, sedex ou outro meio que não seja o estabelecido no Item 3 deste capítulo.
- **6.** A resposta ao recurso interposto será objeto de publicação no sit[e www.igdrh.org.br/eletronorte2016.](http://www.igdrh.org.br/eletronorte2016)
- **7.** No caso de provimento de recurso interposto dentro das especificações este poderá, eventualmente, alterar a nota/classificação inicial obtida pelo(a) candidato(a) para uma nota/classificação superior ou inferior, ou ainda, poderá ocorrer a desclassificação do(a) candidato(a) que não obtiver nota mínima exigida para habilitação.
- **8.** Será indeferido o recurso interposto fora da forma e dos prazos estipulados neste Manual de Normas e Procedimentos.
- **9.** Em nenhuma hipótese haverá vistas ou revisão das provas.
- **10.** Os recursos serão apreciados pela Comissão Organizadora do Processo Seletivo de Estágio IGDRH Ano 2015 e os pareceres serão emitidos em até três dias úteis.
- **11.** Em nenhuma hipótese serão aceitos pedidos de revisão de recursos. A decisão da Banca Avaliadora é incontestável.

## **XVIII – A PONTUAÇÃO FINAL\_\_\_\_\_\_\_\_\_\_\_\_\_\_\_\_\_\_\_\_\_\_\_\_\_\_\_\_\_\_\_\_\_\_\_\_\_\_\_\_\_\_\_\_\_\_\_\_\_\_\_\_\_\_\_\_\_\_\_\_\_\_\_\_**

**1.** Os candidatos e candidatas serão classificados(as) em ordem decrescente do total de pontos.

## **XIX – CLASSIFICAÇÃO FINAL\_\_\_\_\_\_\_\_\_\_\_\_\_\_\_\_\_\_\_\_\_\_\_\_\_\_\_\_\_\_\_\_\_\_\_\_\_\_\_\_\_\_\_\_\_\_\_\_\_\_\_\_\_\_\_\_\_\_\_\_\_\_\_**

**1**. Os (As) candidatos(as) classificados(as) serão listados(as), conforme abaixo:

- **1.1** Lista 01: Contendo os candidatos e as candidatas de nível médio, por localidade, que se inscreveram no PROCESSO SELETIVO AMPLO, INCLUINDO OS(AS) CANDIDATOS(AS) COM DEFICIÊNCIA QUE OPTARAM POR ESTE SISTEMA DE VAGAS.
- **1.2** Lista 02: Contendo os candidatos e as candidatas de nível médio, por localidade, que se inscreveram no PROCESSO SELETIVO DE INCLUSÃO SOCIAL, INCLUINDO OS(AS) CANDIDATOS(AS) COM DEFICIÊNCIA QUE OPTARAM POR ESTE SISTEMA DE VAGAS.

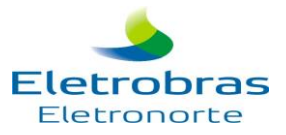

- **1.3** Lista 03: Contendo os candidatos e as candidatas de nível médio profissionalizante, por localidade, que se inscreveram no PROCESSO SELETIVO AMPLO, por curso/ênfase, INCLUINDO OS(AS) CANDIDATOS(AS) COM DEFICIÊNCIA QUE OPTARAM POR ESTE SISTEMA DE VAGAS.
- **1.4** Lista 04: Contendo os candidatos e as candidatas de nível médio profissionalizante, por localidade, que se inscreveram no PROCESSO SELETIVO DE INCLUSÃO SOCIAL, por curso/ênfase, INCLUINDO OS(AS) CANDIDATOS(AS) COM DEFICIÊNCIA QUE OPTARAM POR ESTE SISTEMA DE VAGAS.
- **1.5** Lista 05: Contendo os candidatos e as candidatas de nível superior, por localidade, que se inscreveram no PROCESSO SELETIVO AMPLO, por curso/ênfase, INCLUINDO OS(AS) CANDIDATOS(AS) COM DEFICIÊNCIA QUE OPTARAM POR ESTE SISTEMA DE VAGAS.
- **1.6** Lista 06: Contendo os candidatos e as candidatas de nível superior, por localidade, que se inscreveram no PROCESSO SELETIVO DE INCLUSÃO SOCIAL, por curso/ênfase, INCLUINDO OS(AS) CANDIDATOS(AS) COM DEFICIÊNCIA QUE OPTARAM POR ESTE SISTEMA DE VAGAS.
- **2.** No ato da convocação o candidato(a) deverá comprovar todas as condições exigidas no capítulo IV e VII, de acordo com a opção escolhida (amplo ou inclusão social) para assumir a vaga, sob pena de desclassificação do processo seletivo.
- **3.** As Listas citadas neste capítulo serão publicadas nos site[s www.igdrh.org.br/eletronorte2016](http://www.igdrh.org.br/eletronorte2016) [e www.eln.gov.br](http://www.eln.gov.br/)

## **XX – DA CONTRATAÇÃO\_\_\_\_\_\_\_\_\_\_\_\_\_\_\_\_\_\_\_\_\_\_\_\_\_\_\_\_\_\_\_\_\_\_\_\_\_\_\_\_\_\_\_\_\_\_\_\_\_\_\_\_\_\_\_\_\_\_\_\_\_\_\_\_\_\_\_**

- **1.** O candidato ou a candidata CLASSIFICADO(A) e CONVOCADO(A) para assumir a vaga de estágio terá sua contratação sob regime da Consolidação das Leis do Trabalho, Lei do Estágio nº 11.788/2008 e Normas Internas da Eletrobras Eletronorte.
- **2.** No surgimento de vaga na qual estará definido o turno de estágio, podendo ser matutino ou vespertino, a convocação será feita respeitando a ordem de classificação, momento em que o(a) candidato(a) deverá manifestar sua aceitação ou não em função da sua disponibilidade. Caso o(a) candidato(a) convocado(a) não tenha disponibilidade para o horário ofertado, será convocado(a) o(a) próximo(a) candidato(a), mantendo a ordem de classificação do(a) candidato(a) anteriormente convocado(a).
- **3.** Nos casos de existência de apenas 1 (uma) vaga oferecida em determinado curso, será convocado(a) aquele(a) estudante que obtiver maior nota na prova objetiva, dentre os(as) candidatos(as) dos processos seletivos amplo e de inclusão social.
- **4.** Quando do surgimento de vaga para determinado curso, terá prioridade para o seu preenchimento o(a) candidato(a) portador(a) de deficiência melhor classificado, respeitando sempre o percentual determinado no capítulo VIII, item 1 desse regulamento.
- **5.** Por ocasião da contratação, deverão ser apresentados os seguintes documentos e informações:
	- **5.1** 01 foto 3x4 (recente);
	- **5.2** Carteira de Identidade (original e cópia reprográfica);
	- **5.3** Cadastro de Pessoa Física (original e cópia reprográfica);
	- **5.4** Certificado de Reservista (original e cópia reprográfica);
	- **5.5** Carteira de Trabalho e Previdência Social;
	- **5.6** Nome do banco, número da agência e conta corrente;
	- **5.7** Título de eleitor (original e cópia reprográfica);
	- **5.8** Histórico Escolar atualizado (somente para nível médio profissionalizante e superior);
	- **5.9** Comprovante de matrícula atualizado ou declaração da situação do(a) aluno(a);
	- **5.10** Comprovante de residência atualizado
	- **5.11** O candidato ou a candidata que optar pelo PROCESSO SELETIVO DE INCLUSÃO SOCIAL deverá apresentar os comprovantes conforme capítulo VII, item 1.
	- **5.12** Os candidatos e as candidatas com deficiência deverão apresentar laudo ou atestado médico que comprove a informação, com expressa referência ao código correspondente à Classificação Internacional de Doenças (CID) vigente, sob pena de serem desclassificados.
	- **5.13** Outros documentos que a Eletrobras Eletronorte julgar necessário.
- **6.** Para efeito de sua contratação, fica o candidato ou a candidata sujeito(a) à aprovação em exame médico admissional à apresentação, no prazo legal, dos documentos que lhe foram exigidos.
- **7.** As convocações para provimento das vagas serão feitas por meio de e-mail e/ou telefonema, sendo responsabilidade do candidato ou da candidata manter os seus dados atualizados e acompanhar as convocações pelo site da Eletrobras Eletronorte [\(www.eln.gov.br\)](http://www.eln.gov.br/) por meio do link específico de cada estado onde foram ofertadas as vagas.

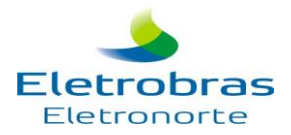

- **8.** Não interessando ao candidato ou à candidata a vaga de estágio, este(a) deverá formalizar a desistência por escrito ou e-mail a Eletrobras Eletronorte, no prazo de 24 (vinte e quatro) horas, quando de sua convocação para contratação.
- **9.** O candidato ou a candidata que não se manifestar em até 48 (quarenta e oito) horas após sua convocação para preenchimento da vaga será considerado desistente.
- **10.** A vaga não preenchida por motivo de desistência será oferecida ao candidato ou à candidata seguinte na ordem de classificação e assim sucessivamente, até que se preencha a vaga em questão.
- **11.** O candidato ou candidata admitido(a) será submetido(a) ao processo de avaliação de desempenho, e no caso de rendimento insatisfatório em até 02(duas) avaliações trimestrais poderá ser desligado do estágio.

### **XXI – DAS DISPOSIÇÕES FINAIS\_\_\_\_\_\_\_\_\_\_\_\_\_\_\_\_\_\_\_\_\_\_\_\_\_\_\_\_\_\_\_\_\_\_\_\_\_\_\_\_\_\_\_\_\_\_\_\_\_\_\_\_\_\_\_\_\_\_\_\_\_\_**

- **1.** O candidato ou candidata do curso de Direito deverá em até 02 (dois) meses após sua admissão, apresentar comprovante de inscrição como estagiário na Ordem dos Advogados do Brasil – OAB Regional, sob pena de desligamento.
- **2.** O(A) candidato(a) deverá elaborar ao final do estágio um trabalho para apresentação no Painel do Estágio;
- **3.** Após a formação do cadastro, os candidatos e candidatas serão convocados(as), conforme classificação, oferta de vagas e horário disponível para estágio, para comprovarem os dados fornecidos no formulário eletrônico de inscrição, quando serão considerados(as) aptos(as) ou não para continuarem no processo seletivo. Após a comprovação, serão encaminhados(as) para realização de exames médicos admissionais. Se aptos(as), serão admitidos(as) e apresentados(as) às áreas requisitantes de estagiários.
- **4.** A convocação do candidato ou da candidata para contratação fica sujeita à abertura de vaga de estágio na sua área e sistema de vaga (inclusão social, amplo e com deficiência), que poderá ocorrer a partir do primeiro trimestre de 2016. A classificação do candidato ou da candidata de qualquer curso e nível de escolaridade não implica abertura de vaga ou contratação.
- **5.** A Eletrobras Eletronorte reserva-se o direito de proceder às contratações em número que atenda ao interesse e às necessidades da empresa, de acordo com a disponibilidade orçamentária e as vagas existentes ou a serem criadas, durante o período de validade do Processo Seletivo.
	- **5.1** A classificação definitiva gera para o candidato ou para a candidata apenas a expectativa de direito à contratação.
- **6.** A inscrição do candidato ou da candidata implicará a completa ciência das normas e condições estabelecidas neste Regulamento e nas normas legais pertinentes, sobre as quais não poderá alegar desconhecimento.
- **7.** A inexatidão e/ou irregularidades nos documentos, mesmo que verificadas a qualquer tempo, em especial por ocasião da contratação, acarretarão a nulidade da inscrição com todas as suas decorrências, sem prejuízo das demais medidas de ordem administrativa, cível ou criminal.
- **8.** O prazo de validade deste Processo Seletivo será de até 12 (doze) meses a partir da publicação da Lista Final dos Resultados.
- **9.** Os itens deste Regulamento poderão sofrer eventuais atualizações ou retificações, enquanto não consumada a providência ou evento que lhes disser respeito, circunstância que será mencionada em retificações ou avisos a serem publicados no site [www.igdrh.org.br/eletronorte2016.](http://www.igdrh.org.br/eletronorte2016)
- **10.** As informações sobre o presente Processo Seletivo, até a publicação da classificação final, serão prestadas pelo IGDRH, através do link FALE CONOSCO disponível no site [www.igdrh.org.br/eletronorte2016,](http://www.igdrh.org.br/eletronorte2016) sendo que após a publicação da Lista Final serão de responsabilidade da Eletrobras Eletronorte.
- **11.** Em caso de alteração de algum dado cadastral, até a emissão da classificação final, o candidato ou candidata deverá requerer a atualização junto ao IGDRH através do Link FALE CONOSCO disponível no site [www.igdrh.org.br/eletronorte2016.](http://www.igdrh.org.br/eletronorte2016) Após a publicação do Resultado da Avaliação Teórica e durante o prazo de validade deste Processo Seletivo qualquer alteração deverá ser feita diretamente com a Eletrobras Eletronorte.
- **12.** A Eletrobras Eletronorte e o IGDRH se eximem das despesas com viagens e estadias dos candidatos ou das candidatas para comparecimento em quaisquer das fases deste Processo Seletivo.
- **13.** O IGDRH não emitirá Declaração de Aprovação no Processo Seletivo, pois a própria publicação do Boletim de Desempenho no site [www.igdrh.org.br/eletronorte2016](http://www.igdrh.org.br/eletronorte2016) é documento hábil para fins de comprovação da classificação.
- **14.** Todas as convocações, avisos e resultados oficiais, referentes a este Processo Seletivo, serão publicados no site [www.igdrh.org.br/eletronorte2016,](http://www.igdrh.org.br/eletronorte2016) sendo de inteira responsabilidade do candidato ou da candidata o seu acompanhamento, sobre os quais não poderá alegar desconhecimento.

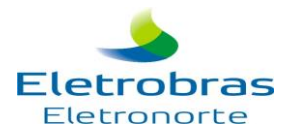

- **15.** O candidato ou candidata deverá manter atualizado seu endereço, e-mail e telefone, desde a inscrição até a publicação da classificação definitiva, no IGDRH, e após a homologação na Eletrobras Eletronorte, para futuras convocações.
- **16.** A Eletrobras Eletronorte e o IGDRH não se responsabilizam por eventuais prejuízos ao candidato ou à candidata decorrentes de:

**a)** endereço não atualizado;

**b)** endereço de difícil acesso;

**c)** correspondência devolvida pela ECT por razões diversas de fornecimento e/ou endereço errado do(a) candidato(a);

**d)** correspondência recebida por terceiros.

- **17.** O candidato ou candidata que recusar o provimento do estágio quando convocado(a) deverá manifestar sua desistência por escrito ou e-mail, sendo excluído tacitamente do Processo Seletivo.
- **18.** Os questionamentos relativos a casos omissos ou duvidosos serão julgados pela Gerência de Planejamento e Controle de Pessoal da Eletronorte.
- **19.** Decorridos 120 (cento e vinte) dias da publicação da listagem final com os(as) candidatos(as) classificados(as) e não caracterizando qualquer óbice, é facultada a incineração da prova e demais registros escritos, mantendo-se, porém, pelo prazo de validade do Processo Seletivo os registros eletrônicos.
- **20.** Sem prejuízo das sanções cíveis e criminais cabíveis, a qualquer tempo, a Eletrobras Eletronorte poderá anular a inscrição, prova(s) ou nomeação do candidato ou da candidata, desde que sejam verificadas falsidades de declaração ou irregularidade nos certames.
- **21.** Os casos omissos serão resolvidos pela Gerência de Planejamento e Controle de Pessoal.

Para que não se alegue ignorância, faz baixar o presente Regulamento que será publicado no site [www.igdrh.org.br/eletronorte2016](http://www.igdrh.org.br/eletronorte2016) e [www.eln.gov.br.](http://www.eln.gov.br/)

## **03 de novembro de 2015 Recursos Humanos**

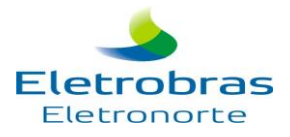

## **ANEXO I - CRONOGRAMA**

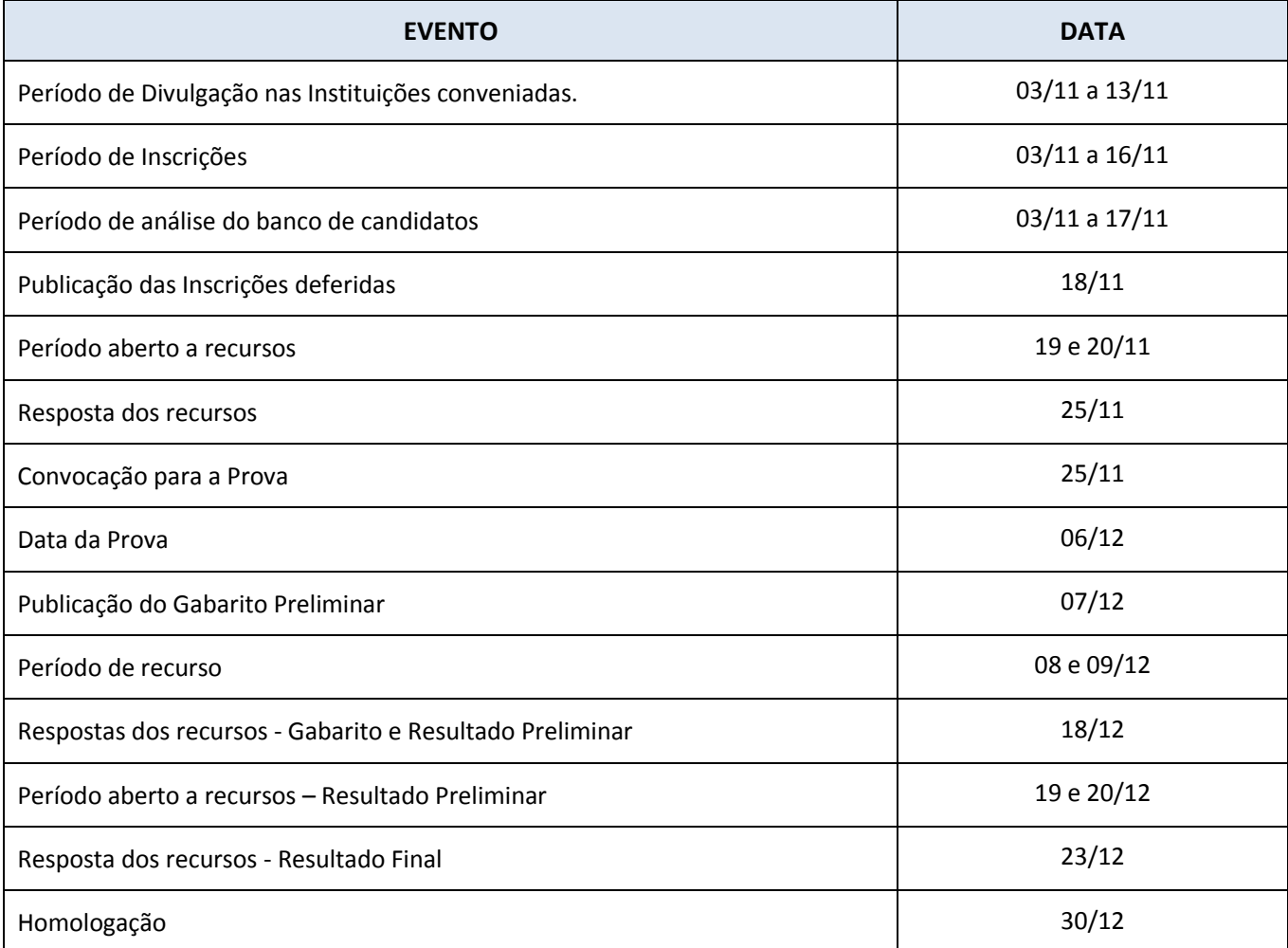

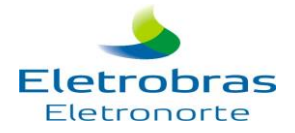

### **ANEXO II – CONTEÚDO PROGRAMÁTICO**

#### **Nível Médio Regular e Nível Médio Profissionalizante**

#### **Língua Portuguesa:**

As questões de Língua Portuguesa têm por objetivo verificar a capacidade de leitura, compreensão e interpretação de texto, bem como, a habilidade de usar a linguagem como meio para produzir, expressar e comunicar idéias em diferentes situações. Interpretação de Textos. Tipos de Comunicação: Descrição, Narração e Dissertação. Figuras e Vícios de Linguagem. Fonologia: classificação dos fonemas; encontros vocálicos e consonantais; sílaba; tonicidade. Ortografia. Acentuação gráfica. Morfologia: estrutura e formação das palavras; classes de palavras. Sintaxe: termos da oração; tipos de períodos; concordância nominal e verbal; regência nominal e verbal. Ocorrência de crase. Pontuação. Confronto e reconhecimento de frases corretas e incorretas.

#### **Matemática:**

O candidato ou a candidata deverá demonstrar competência para utilizar o raciocínio lógico (entendimento de estrutura lógica de situações-problema), bem como aplicar conteúdos matemáticos na vida prática, com relação aos seguintes pontos: Conjuntos numéricos: números reais; Operações Matemáticas: com potencia e com radicais; Razão e Proporção; Regra de Três Simples e Composta; Porcentagem; Equação do 1º e 2º grau: solução de problemas; Sistemas de Medidas: decimal e não decimal; Geometria Plana: perímetro, áreas e volume(figura plana); Complemento de Geometria: semelhança, relações métricas no triangulo retângulo; Noções de Estatística: função e gráfico e Juros Simples e Compostos. Noções básicas de lógica, Análise de tabelas e gráficos, Raciocínio lógico e Resolução de situações-problema.

#### **Conhecimentos Gerais e Atualidades:**

Conhecimentos marcantes do passado e do presente, no cenário cultural, político, cientifico, econômico e social no Brasil e no mundo.

Princípios de Organização social, cultural, saúde, meio ambiente, diversidade, desenvolvimento sustentável, política e econômica do Brasil e do Mundo.

Temas atuais Nacionais e Internacionais e suas inter-relações entre o passado, presente e futuro, amplamente veiculados, nos últimos dois anos, pela imprensa falada ou escrita.

Violência contra a Mulher.

Discriminação no ambiente do trabalho.

Igualdade de Gênero e Raça, Erradicação da Pobreza e Geração de Emprego.

Igualdade de Gênero e Raça no Trabalho: Avanços e desafios.

### **Sugestão Bibliográfica:**

Lei Maria da Penha,

Convenção de Belém do Pará;

CEDAW – Comitê para a Eliminação de todas as Formas de Discriminação contra a Mulher;

Convenção 111 da OIT (Organização Internacional do Trabalho) sobre Discriminação em matéria de Emprego e Profissão. Genebra, 1958;

Programa Pro Equidade de Gênero – Secretaria de Políticas para Mulheres;

Gênero, raça, pobreza e emprego: O Programa GRPE no Brasil / Programa de Fortalecimento Institucional para Igualdade de Gênero e Raça, Erradicação da Pobreza e Geração de Emprego (GRPE) – (Brasília): OIT – Secretaria Internacional do Trabalho, 2006. [http://www.oit.org.br/prgatv/prg\\_esp/genero/incl\\_gen\\_rac\\_br.php](http://www.oit.org.br/prgatv/prg_esp/genero/incl_gen_rac_br.php)

Agenda Nacional de Trabalho Decente – Ministério do Trabalho e Emprego.

Igualdade de Gênero e Raça no Trabalho: Avanços e desafios – Organização Internacional do Trabalho – Brasília: OIT, 2010.

### **Informática:**

Sistema Operacional Microsoft Windows 7: configurações básicas do Sistema Operacional (painel de controle). Organização de pastas e arquivos; operações de manipulação de pastas e arquivos (copiar, mover, excluir e renomear). Editor de Textos Microsoft Word 2010: criação, edição, formatação e impressão. Navegação na Internet (Internet Explorer).

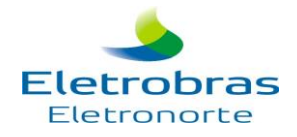

#### **Nível Superior**

#### **Língua Portuguesa:**

As questões de Língua Portuguesa têm por objetivo verificar a capacidade de leitura, compreensão e interpretação de texto, bem como, a habilidade de usar a linguagem como meio para produzir, expressar e comunicar idéias em diferentes situações. Interpretação de Textos. Tipos de Comunicação: Descrição, Narração e Dissertação. Figuras e Vícios de Linguagem. Fonologia: classificação dos fonemas; encontros vocálicos e consonantais; sílaba; tonicidade. Ortografia. Acentuação gráfica. Morfologia: estrutura e formação das palavras; classes de palavras. Sintaxe: termos da oração; tipos de períodos; concordância nominal e verbal; regência nominal e verbal. Ocorrência de crase. Pontuação. Confronto e reconhecimento de frases corretas e incorretas.

### **Matemática:**

O candidato ou a candidata deverá demonstrar competência para utilizar o raciocínio lógico (entendimento de estrutura lógica de situações-problema), bem como aplicar conteúdos matemáticos na vida prática, com relação aos seguintes pontos:

- Conjuntos: Noções e notações; Subconjuntos; intersecção, reunião e diferença; conjuntos numéricos: operações: adição, subtração, multiplicação, divisão, potenciação e radiciação;
- Razão e Proporção: Grandezas proporcionais; regra de três simples e composta; juros e porcentagens.
- $\checkmark$  Equação do 1º e 2º grau: solução de problemas; Sistemas de Medidas: decimal e não decimal;
- Geometria Plana: perímetro, áreas e volume (figuras planas); Complemento de Geometria: semelhança, relações métricas no triangulo retângulo;
- Geometria Espacial: Retas e planos: noções gerais; paralelismo; perpendicularismo; intersecções; prismas, pirâmides, cilindros e cones: definições; classificações; propriedades; troncos; áreas e volumes; área de superfície esférica e suas partes; volume da esfera e de suas partes; poliedros: conceituação; propriedades e poliedros regulares.
- Análise Combinatória: Princípios de contagem; combinações; arranjos; permutações; binômio de Newton.
- Probabilidades: Experimentos determinísticos e aleatórios; espaço amostral; evento; cálculo de probabilidades; probabilidade condicional; independência.
- Progressões Seqüências; progressões aritméticas; conceitos; soma dos termos de P.A finita e infinita;
- $\checkmark$  Progressões geométricas; conceitos; soma dos termos de P.Gs finita e infinita; aplicações.
- $\checkmark$  Matrizes, Determinantes, Sistemas Lineares.
- Funções: Definição e notação; domínio, contradomínio e conjunto- imagem; gráficos; funções crescentes e decrescentes; funções injetoras, sobrejetoras e bijetoras; funções inversas; funções par e ímpar; funções do 1º grau; funções do 2º grau; funções compostas; funções definidas por várias sentenças; função modular; funções exponenciais; funções logarítmicas; propriedades dos logarítimos; logarítimos decimais.
- Trigonometria Leis dos senos e dos cossenos; resolução de triângulos; equações trigonométricas.

### **Informática:**

Sistema Operacional Microsoft Windows: configurações básicas do Sistema Operacional (painel de controle). Organização de pastas e arquivos; operações de manipulação de pastas e arquivos (copiar, mover, excluir e renomear). Editor de Textos Microsoft Word: criação, edição, formatação e impressão. Criação e manipulação de tabelas; inserção e formatação de gráficos e figuras. Planilha Eletrônica Microsoft Excel: criação, edição, formatação e impressão. Utilização de fórmulas; formatação condicional; geração de gráficos. Internet: conceitos e arquitetura; utilização dos recursos WWW a partir dos Web / Browsers, Internet Explorer; produção, manipulação e organização de mensagens eletrônicas (e-mail). Windows 7, Office 2010.

### **Língua Estrangeira: Inglês**

Conhecimentos e domínios lingüísticos: compreensão e interpretação de textos (periodísticos, publicitários, cartas); Identificar idéias principais e idéias específicas do texto; Estabelecer relações entre diferentes partes do texto; Estabelecer relações entre texto e contexto; Identificar diferentes pontos de vista apresentados no texto. Traduções; Tempos e Modos Verbais (presente simples, passado simples, futuro simples; pretérito perfeito composto; presente e passado contínuos; particípio; modo imperativo); Verbos *have***,** *be* e *there to be* e outros verbos irregulares; Verbos modais (Can, Could, Must ...); Pronomes ( pessoais, reflexivos, interrogativos e indefinidos); Possessivos ( Pronomes adjetivos e substantivos); Caso Possessivo; Pronomes relativos (*Which, who, that* ...); Marcadores de idéia (conectores, *'linking words');* Gerúndio e Infinitivo; Preposições; Cognatos e falsos cognatos; Expressões idiomáticas da língua inglesa.

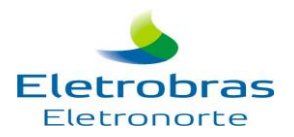

### **Conhecimentos Gerais e Atualidades:**

Conhecimentos marcantes do passado e do presente no cenário cultural, político, científico, econômico e social do Brasil e do mundo;

Temas atuais Nacionais e Internacionais e suas inter-relações entre o passado, presente e futuro, amplamente veiculados, nos últimos dois anos, pela imprensa falada ou escrita;

Diversidade, Desenvolvimento Sustentável e Meio Ambiente;

Violência contra a Mulher;

Discriminação no ambiente do trabalho;

Igualdade de Gênero e Raça, Erradicação da Pobreza e Geração de Emprego;

Igualdade de Gênero e Raça no Trabalho: Avanços e desafios;

### **Sugestão Bibliográfica:**

Lei Maria da Penha;

Convenção de Belém do Pará;

CEDAW – Comitê para a Eliminação de todas as Formas de Discriminação contra a Mulher;

Convenção 111 da OIT – Organização Internacional do Trabalho - Sobre Discriminação em matéria de Emprego e Profissão. Genebra, 1958.

Programa Pro Equidade de Gênero – Secretaria de Políticas para Mulheres;

Gênero, raça, pobreza e emprego: O Programa GRPE no Brasil / Programa de Fortalecimento Institucional para Igualdade de Gênero e Raça, Erradicação da Pobreza e Geração de Emprego (GRPE) – (Brasília): OIT – Secretaria Internacional do Trabalho, 2006. [http://www.oit.org.br/prgatv/prg\\_esp/genero/incl\\_gen\\_rac\\_br.php](http://www.oit.org.br/prgatv/prg_esp/genero/incl_gen_rac_br.php)

Agenda Nacional de Trabalho Decente – Ministério do Trabalho e Emprego

Igualdade de Gênero e Raça no Trabalho: Avanços e desafios – Organização Internacional do Trabalho – Brasília: OIT, 2010.